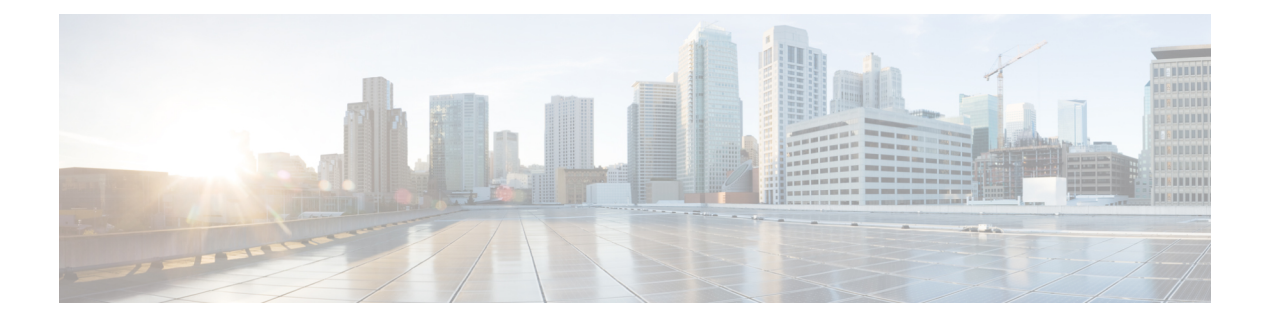

## **F Commands**

- [fabric-soo,](#page-4-0) on page 5
- fabric database [auto-pull](#page-5-0) dci node-id, on page 6
- fabric database [auto-pull](#page-6-0) dci vrf node-id, on page 7
- fabric database auto-pull vni [interface,](#page-7-0) on page 8
- fabric database [inherit-profile-map,](#page-8-0) on page 9
- fabric database [mobility-domain,](#page-9-0) on page 10
- fabric database [override-profile,](#page-10-0) on page 11
- fabric database [override-vrf-profile,](#page-11-0) on page 12
- fabric database [profile-map,](#page-12-0) on page 13
- fabric database [profile-map](#page-13-0) global, on page 14
- fabric [database](#page-14-0) refresh dot1q, on page 15
- fabric [database](#page-15-0) refresh vni, on page 16
- fabric database [static-host,](#page-16-0) on page 17
- fabric [database](#page-17-0) timer, on page 18
- fabric [database](#page-18-0) type bl-dci, on page 19
- fabric [database](#page-19-0) type cabling, on page 20
- fabric [database](#page-20-0) type host, on page 21
- fabric database type [network,](#page-21-0) on page 22
- fabric database type [partition,](#page-22-0) on page 23
- fabric [database](#page-23-0) type profile, on page 24
- fabric forwarding [admin-distance,](#page-24-0) on page 25
- fabric forwarding [anycast-gateway-mac,](#page-25-0) on page 26
- fabric forwarding [dup-host-ip-addr-detection,](#page-26-0) on page 27
- fabric forwarding [dup-host-recovery-timer](#page-27-0) recover-count, on page 28
- fabric forwarding [dup-host-unfreeze-timer](#page-28-0) unfreeze-count, on page 29
- fabric forwarding [limit-vlan-mac,](#page-29-0) on page 30
- fabric forwarding mode [anycast-gateway,](#page-30-0) on page 31
- fabric forwarding [selective-host-probe,](#page-31-0) on page 32
- fabric forwarding [system-check](#page-32-0) ready, on page 33
- fabric multicast [event-history](#page-33-0) bgp, on page 34
- fabric multicast [event-history](#page-34-0) ha, on page 35
- fabric multicast [event-history](#page-35-0) hmm, on page 36
- fabric multicast [event-history](#page-36-0) isis, on page 37
- fabric multicast [event-history](#page-37-0) m2rib, on page 38
- fabric multicast [event-history](#page-38-0) m6rib, on page 39
- fabric multicast [event-history](#page-39-0) mrib, on page 40
- fabric multicast [event-history](#page-40-0) pim, on page 41
- fabric multicast [event-history](#page-41-0) pim6, on page 42
- fabricpath multicast [load-balance,](#page-42-0) on page 43
- [fabricpath](#page-43-0) switch-id, on page 44
- [failaction,](#page-44-0) on page 45
- [failaction,](#page-45-0) on page 46
- fan speed [default,](#page-46-0) on page 47
- [fast-convergence,](#page-47-0) on page 48
- [fast-external-fallover,](#page-48-0) on page 49
- [fast-flood](#page-49-0) enable, on page 50
- [fast-flood](#page-50-0) enable, on page 51
- [fast-flood](#page-51-0) interval, on page 52
- [fast-flood](#page-52-0) interval, on page 53
- [fast-reload,](#page-53-0) on page 54
- fast-reload [network-os,](#page-54-0) on page 55
- [fast-reroute,](#page-55-0) on page 56
- fast-reroute [backup-prot-preempt](#page-56-0) optimize-bw, on page 57
- [feature-set,](#page-57-0) on page 58
- [feature-set,](#page-58-0) on page 59
- [feature,](#page-59-0) on page 60
- feature [bash-shell,](#page-60-0) on page 61
- [feature](#page-61-0) bfd, on page 62
- [feature](#page-62-0) bgp, on page 63
- [feature](#page-63-0) eigrp, on page 64
- [feature](#page-64-0) evb, on page 65
- feature [evmed,](#page-65-0) on page 66
- feature [interface-vlan,](#page-66-0) on page 67
- [feature](#page-67-0) isis, on page 68
- [feature](#page-68-0) lacp, on page 69
- [feature](#page-69-0) ldap, on page 70
- [feature](#page-70-0) lldp, on page 71
- [feature](#page-71-0) msdp, on page 72
- [feature](#page-72-0) nat, on page 73
- [feature](#page-73-0) ntp, on page 74
- [feature](#page-74-0) nxapi, on page 75
- [feature](#page-75-0) nxdb, on page 76
- [feature](#page-76-0) nxsdk, on page 77
- [feature](#page-77-0) ospf, on page 78
- feature [ospfv3,](#page-78-0) on page 79
- feature password [encryption](#page-79-0) aes, on page 80
- [feature](#page-80-0) pbr, on page 81
- [feature](#page-81-0) pim, on page 82
- [feature](#page-82-0) pim6, on page 83

П

- [feature](#page-83-0) poap , on page 84
- feature [privilege](#page-84-0) , on page 85
- [feature](#page-85-0) rip , on page 86
- feature [scheduler](#page-86-0) , on page 87
- feature [scp-server](#page-87-0) , on page 88
- feature [sftp-server](#page-88-0) , on page 89
- [feature](#page-89-0) ssh , on page 90
- [feature](#page-90-0) tacacs , on page 91
- feature [telemetry](#page-91-0) , on page 92
- [feature](#page-92-0) telnet , on page 93
- [feature](#page-93-0) vtp , on page 94
- fec , on [page](#page-94-0) 95
- fec , on [page](#page-95-0) 96
- fhrp delay [minimum](#page-96-0) , on page 97
- fhrp delay [reload](#page-97-0) , on page 98
- [filesys](#page-98-0) delete , on page 99
- [filter](#page-99-0) , on page 100
- [filter](#page-100-0) out , on page 101
- find , on [page](#page-101-0) 102
- fips debug errors [debug](#page-102-0) , on page 103
- fips mode [enable](#page-103-0) , on page 104
- flow [exporter](#page-104-0) , on page 105
- flow [forward](#page-105-0) , on page 106
- flow [monitor](#page-106-0) , on page 107
- flow [record](#page-107-0) , on page 108
- flow [timeout](#page-108-0) , on page 109
- [flowcontrol](#page-109-0) hardware , on page 110
- [flowcontrol](#page-110-0) receive , on page 111
- [flush-routes](#page-111-0) , on page 112
- [flush-routes](#page-112-0) , on page 113
- [flush-routes](#page-113-0) , on page 114
- [flush-routes](#page-114-0) , on page 115
- [flush-routes](#page-115-0) , on page 116
- [flush-routes](#page-116-0) , on page 117
- [follow](#page-117-0) , on page 118
- forceshut [reset-reason](#page-118-0) , on page 119
- [format](#page-119-0) , on page 120
- format [bootflash](#page-120-0) , on page 121
- format bootflash [check-filesystem](#page-121-0) , on page 122
- [format](#page-122-0) usb1 , on page 123
- [forward](#page-123-0) , on page 124
- [forwarder](#page-124-0) preempt , on page 125
- [forwarding-adjacency](#page-125-0) , on page 126
- [fragments](#page-126-0) , on page 127
- [frequency](#page-127-0) , on page 128
- [from](#page-128-0) to , on page 129

 $\mathbf l$ 

- [from](#page-129-0) to, on page 130
- fte [event,](#page-130-0) on page 131
- fte [exporter,](#page-131-0) on page 132
- fte [monitor,](#page-132-0) on page 133
- fte [record,](#page-133-0) on page 134

٠

### <span id="page-4-0"></span>**fabric-soo**

[no] fabric-soo { <ext-comm-soo-aa2nn4> | <ext-comm-soo-aa4nn2> }

### **Syntax Description**

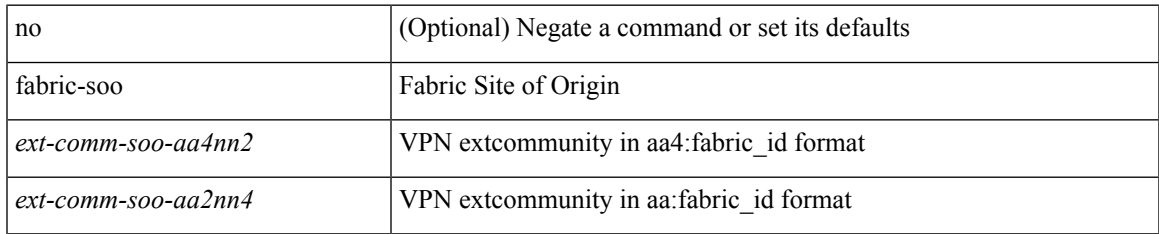

### **Command Mode**

• /exec/configure/router-bgp

## <span id="page-5-0"></span>**fabric database auto-pull dci node-id**

fabric database auto-pull dci node-id <mgmt-ip-address>

### **Syntax Description**

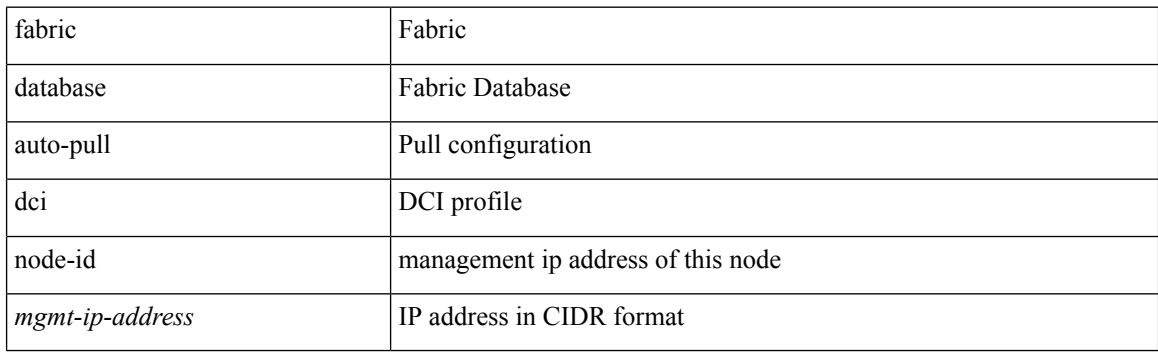

**Command Mode**

## <span id="page-6-0"></span>**fabric database auto-pull dci vrf node-id**

fabric database auto-pull dci vrf <vrf-name> node-id <mgmt-ip-address> [ peer-id <peer-ip-address> ]

### **Syntax Description**

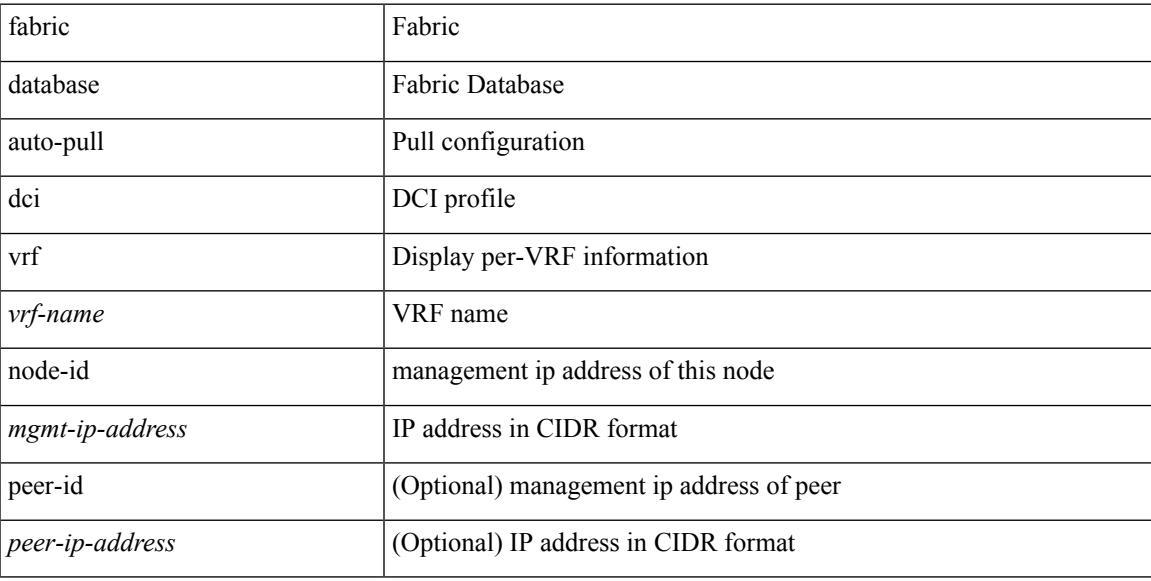

#### **Command Mode**

## <span id="page-7-0"></span>**fabric database auto-pull vni interface**

fabric database auto-pull { vni <vni-id> | dot1q <vlan-id> } interface <interface-id> [ { overwrite-vlan | overwrite-bd } < ow-vlan-id > ]

### **Syntax Description**

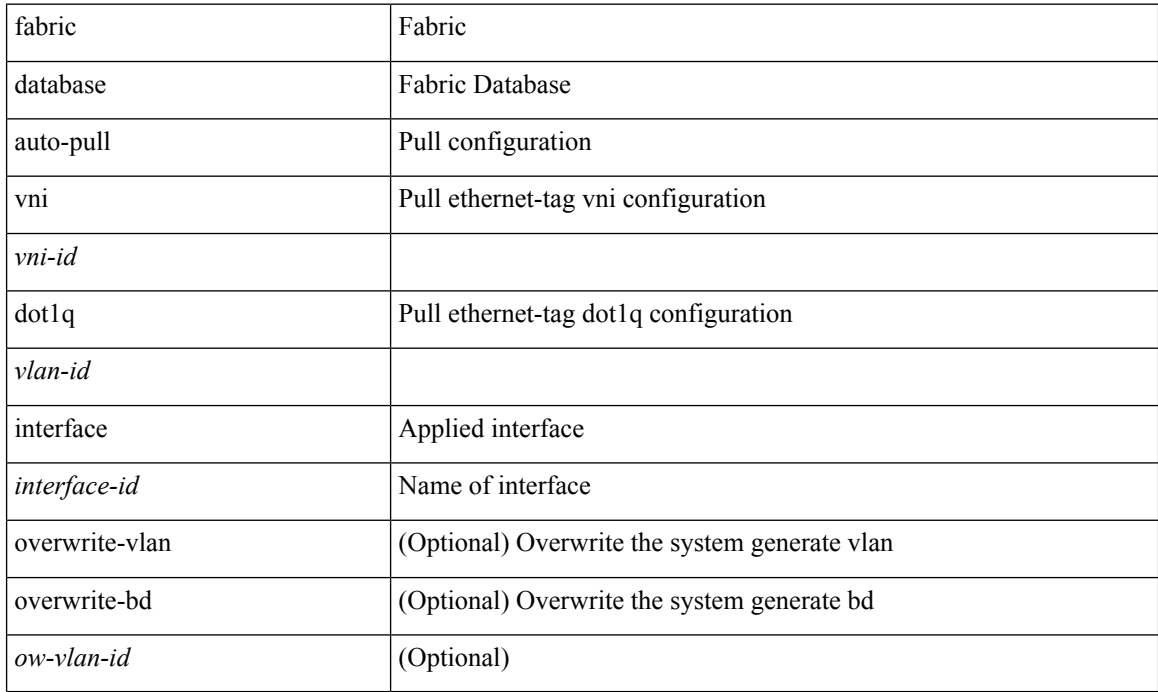

#### **Command Mode**

## <span id="page-8-0"></span>**fabric database inherit-profile-map**

{ fabric database inherit-profile-map <id> } | { no fabric database inherit-profile-map }

#### **Syntax Description**

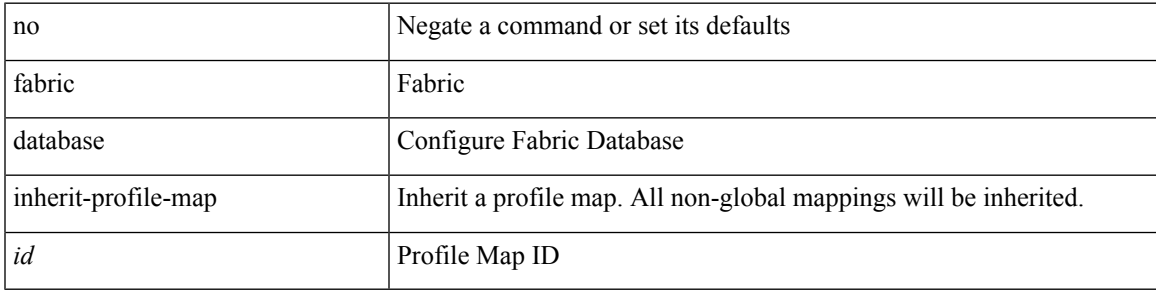

**Command Mode**

• /exec/configure/if-eth-any /exec/configure/if-port-channel

## <span id="page-9-0"></span>**fabric database mobility-domain**

[no] fabric database mobility-domain <name>

### **Syntax Description**

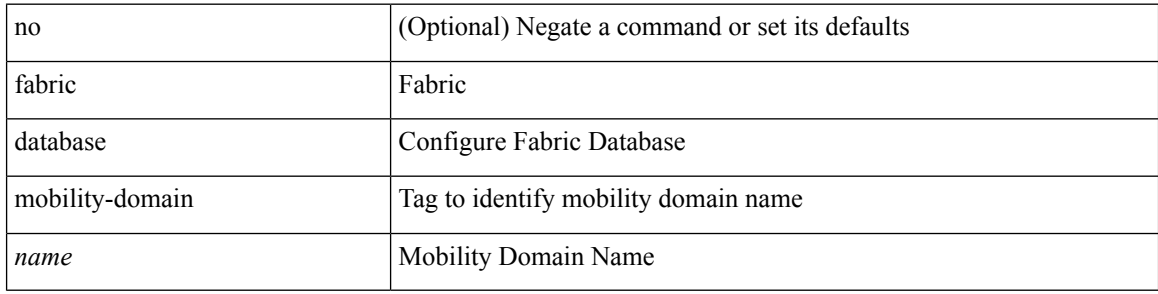

#### **Command Mode**

## <span id="page-10-0"></span>**fabric database override-profile**

[no] fabric database override-profile <profilename>

### **Syntax Description**

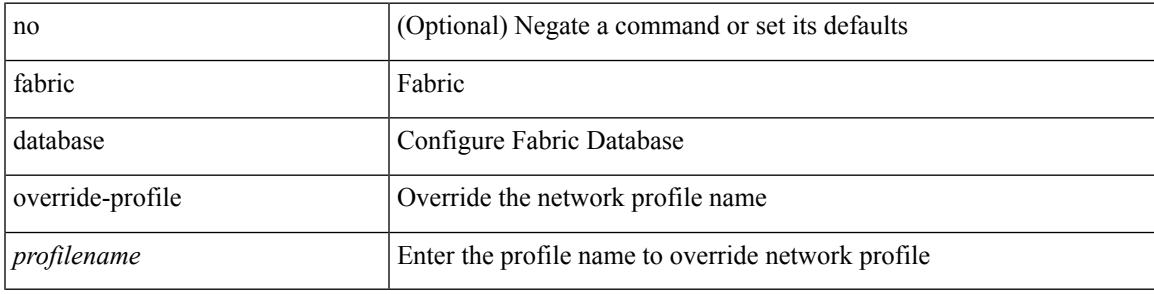

#### **Command Mode**

# <span id="page-11-0"></span>**fabric database override-vrf-profile**

[no] fabric database override-vrf-profile <profilename>

#### **Syntax Description**

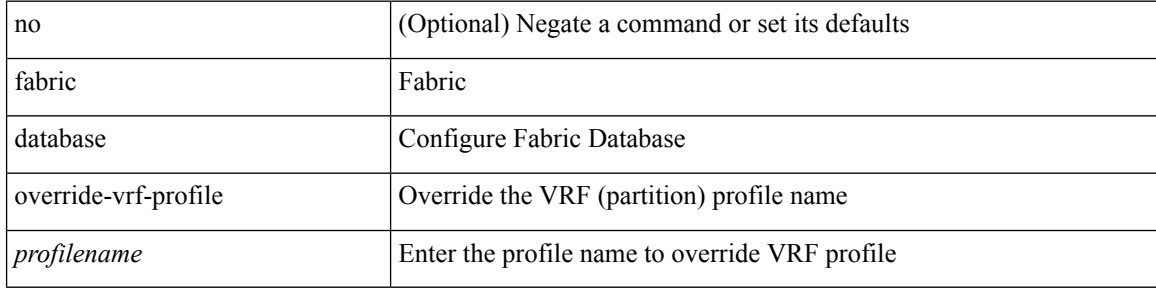

#### **Command Mode**

## <span id="page-12-0"></span>**fabric database profile-map**

[no] fabric database profile-map <id>

### **Syntax Description**

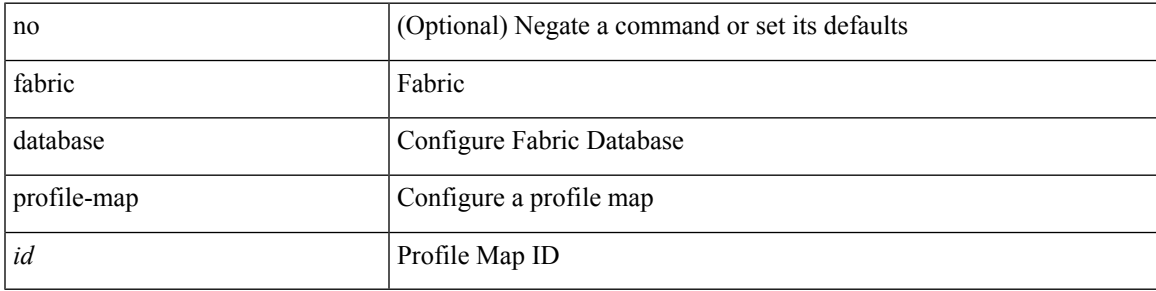

### **Command Mode**

## <span id="page-13-0"></span>**fabric database profile-map global**

[no] fabric database profile-map global

#### **Syntax Description**

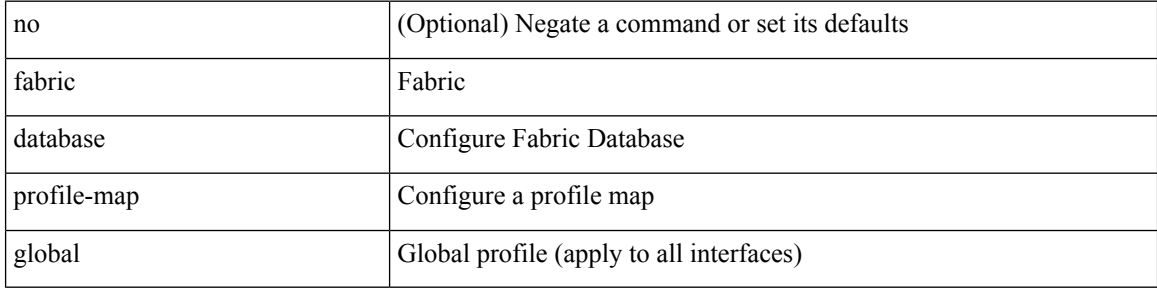

#### **Command Mode**

# <span id="page-14-0"></span>**fabric database refresh dot1q**

fabric database refresh dot1q <vlan-id> [ { mobility-domain <name> | interface <interface-id> } ]

#### **Syntax Description**

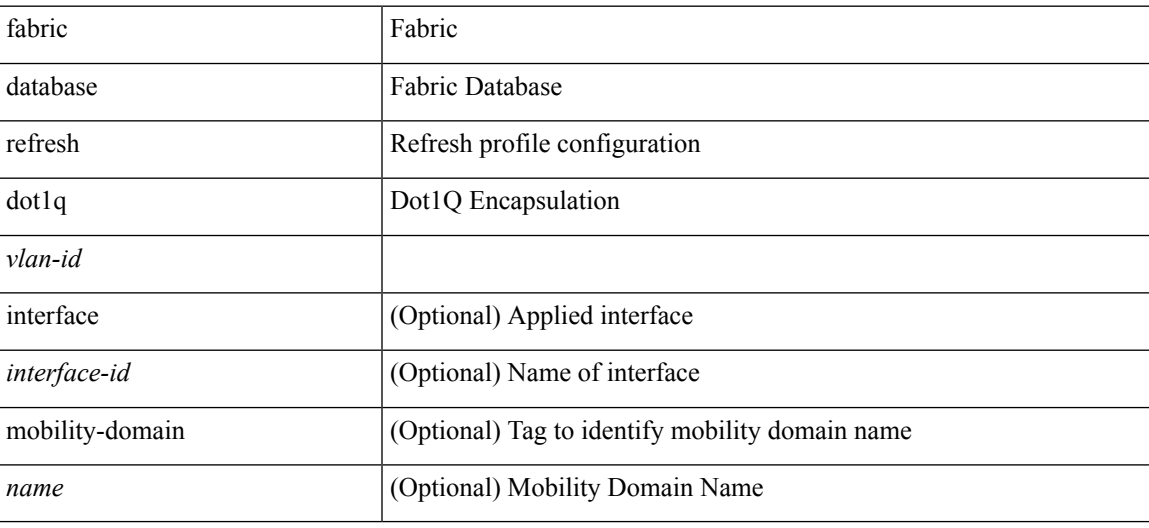

**Command Mode**

## <span id="page-15-0"></span>**fabric database refresh vni**

fabric database refresh { vni <vni-id> | include-vrf { <vrf-name> } }

### **Syntax Description**

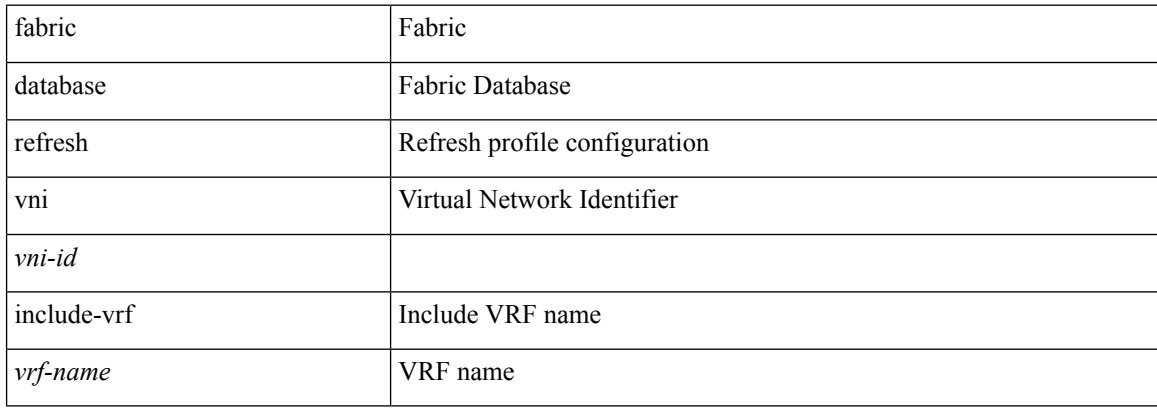

### **Command Mode**

### <span id="page-16-0"></span>**fabric database static-host**

[no] fabric database static-host

### **Syntax Description**

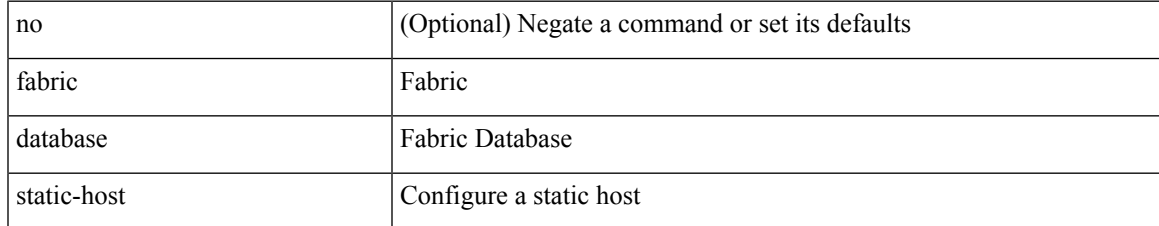

#### **Command Mode**

## <span id="page-17-0"></span>**fabric database timer**

[no] fabric database timer { aging | cleanup | recovery | re-add } <timeout>

### **Syntax Description**

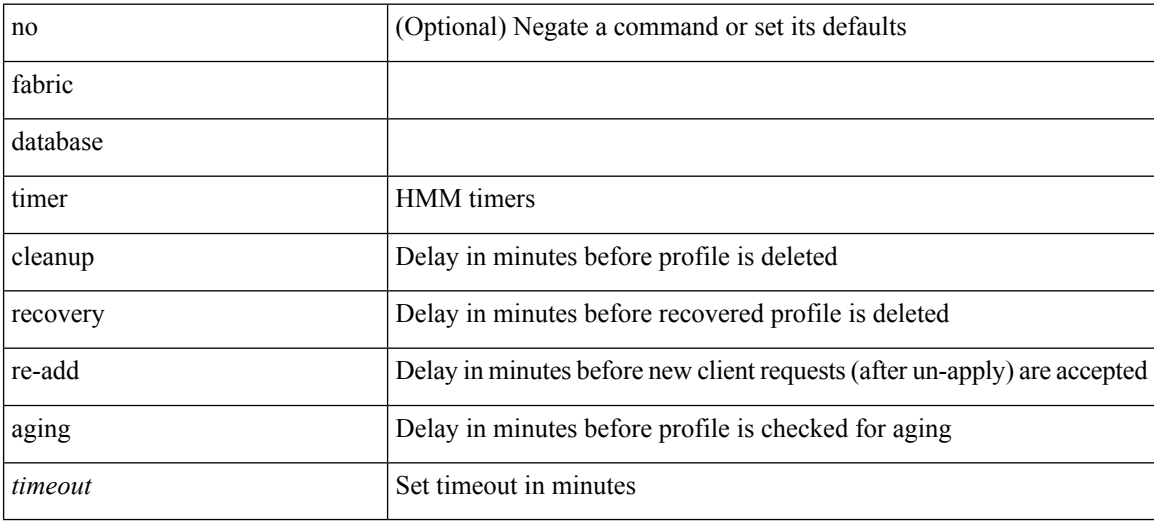

#### **Command Mode**

## <span id="page-18-0"></span>**fabric database type bl-dci**

[no] fabric database type bl-dci

### **Syntax Description**

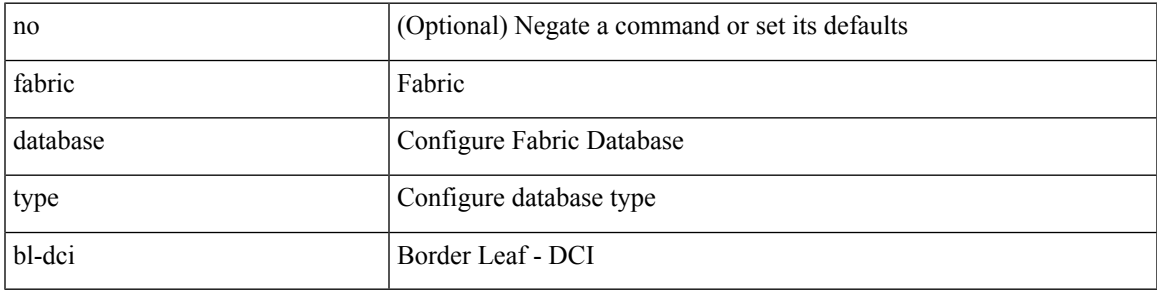

### **Command Mode**

## <span id="page-19-0"></span>**fabric database type cabling**

[no] fabric database type cabling

### **Syntax Description**

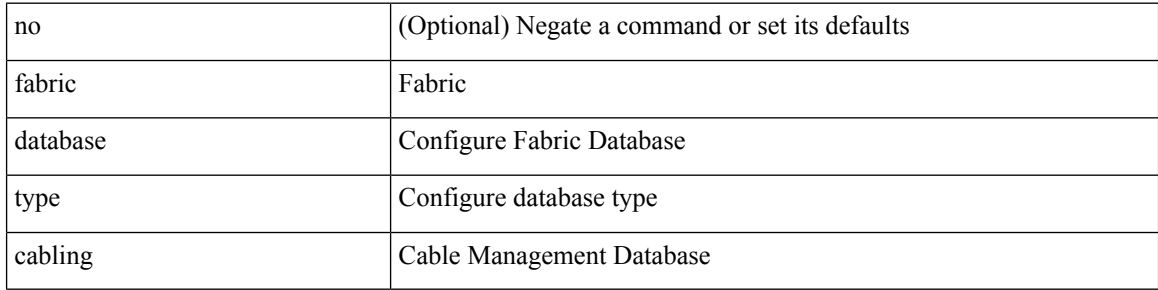

#### **Command Mode**

## <span id="page-20-0"></span>**fabric database type host**

[no] fabric database type host

### **Syntax Description**

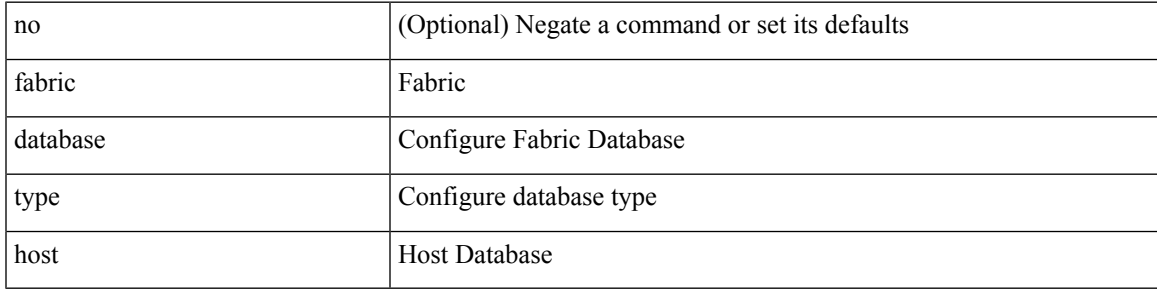

### **Command Mode**

## <span id="page-21-0"></span>**fabric database type network**

[no] fabric database type network

### **Syntax Description**

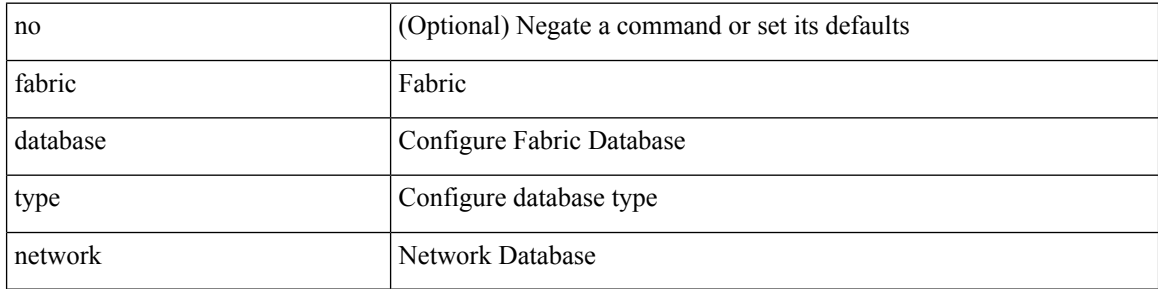

#### **Command Mode**

## <span id="page-22-0"></span>**fabric database type partition**

[no] fabric database type partition

### **Syntax Description**

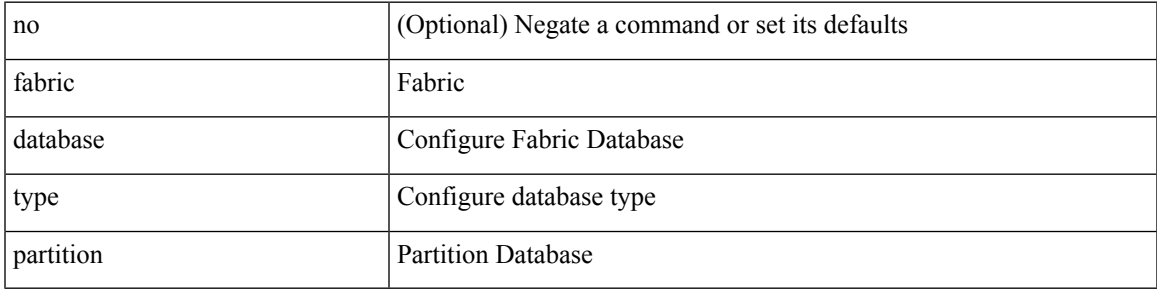

### **Command Mode**

## <span id="page-23-0"></span>**fabric database type profile**

[no] fabric database type profile

### **Syntax Description**

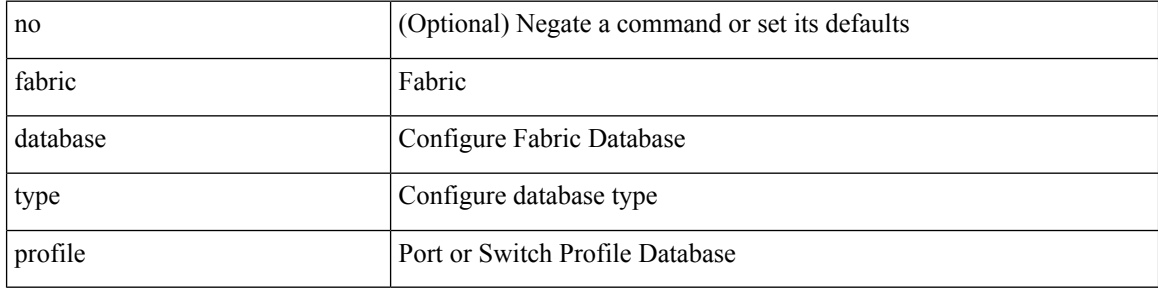

### **Command Mode**

## <span id="page-24-0"></span>**fabric forwarding admin-distance**

{ fabric forwarding admin-distance <distance> } | { no fabric forwarding admin-distance }

#### **Syntax Description**

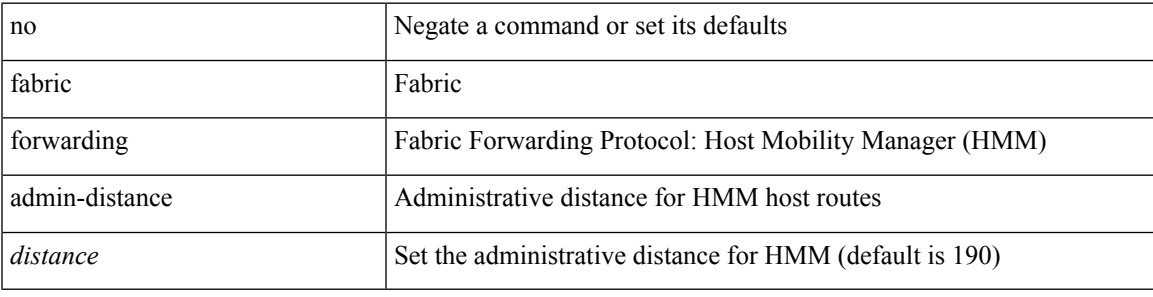

#### **Command Mode**

## <span id="page-25-0"></span>**fabric forwarding anycast-gateway-mac**

{ fabric forwarding anycast-gateway-mac <mac-addr> } | { no fabric forwarding anycast-gateway-mac }

#### **Syntax Description**

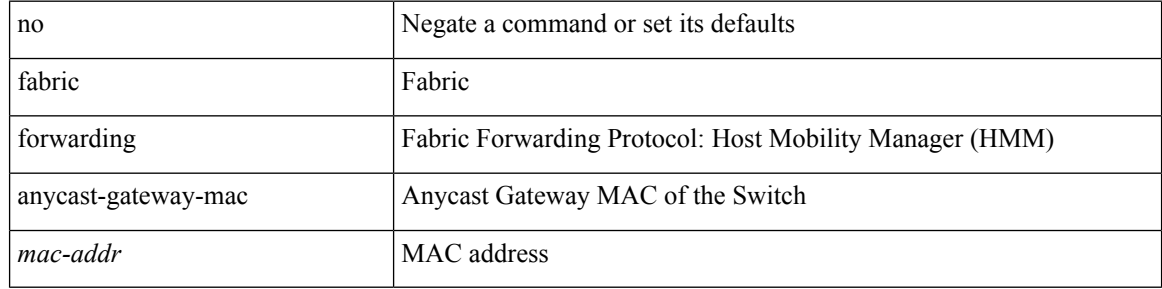

#### **Command Mode**

## <span id="page-26-0"></span>**fabric forwarding dup-host-ip-addr-detection**

{ fabric forwarding dup-host-ip-addr-detection <mmoves> <nsecs> | no fabric forwarding dup-host-ip-addr-detection }

### **Syntax Description**

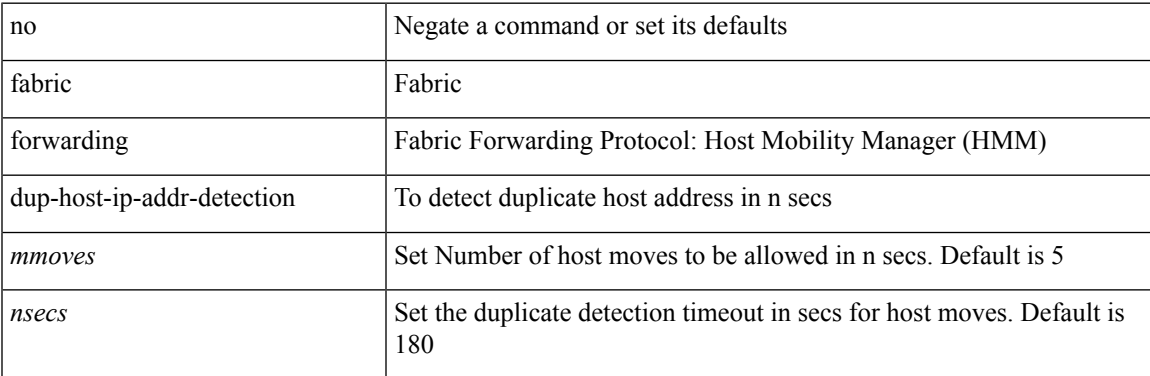

#### **Command Mode**

### <span id="page-27-0"></span>**fabric forwarding dup-host-recovery-timer recover-count**

{ fabric forwarding dup-host-recovery-timer <timeout> recover-count <count> | no fabric forwarding dup-host-recovery-timer }

#### **Syntax Description**

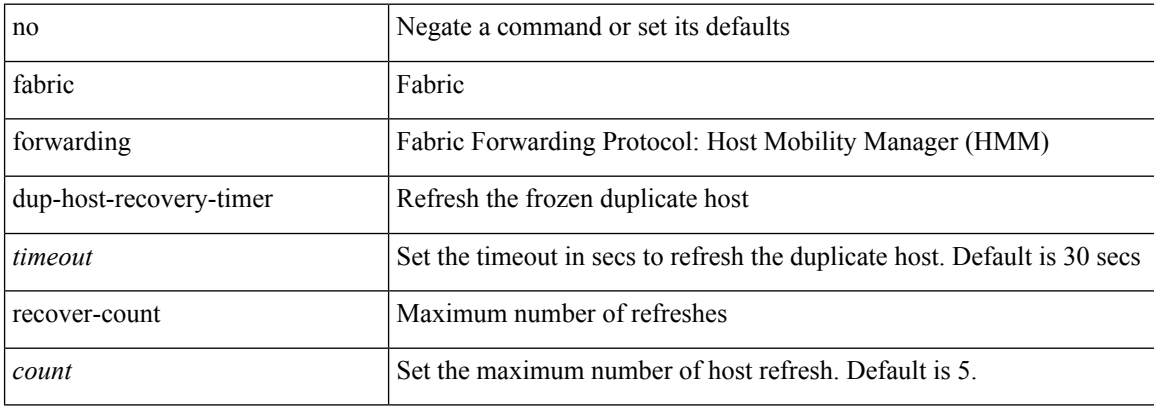

#### **Command Mode**

## <span id="page-28-0"></span>**fabric forwarding dup-host-unfreeze-timer unfreeze-count**

{ fabric forwarding dup-host-unfreeze-timer <timeout> unfreeze-count <count> | no fabric forwarding dup-host-unfreeze-timer }

#### **Syntax Description**

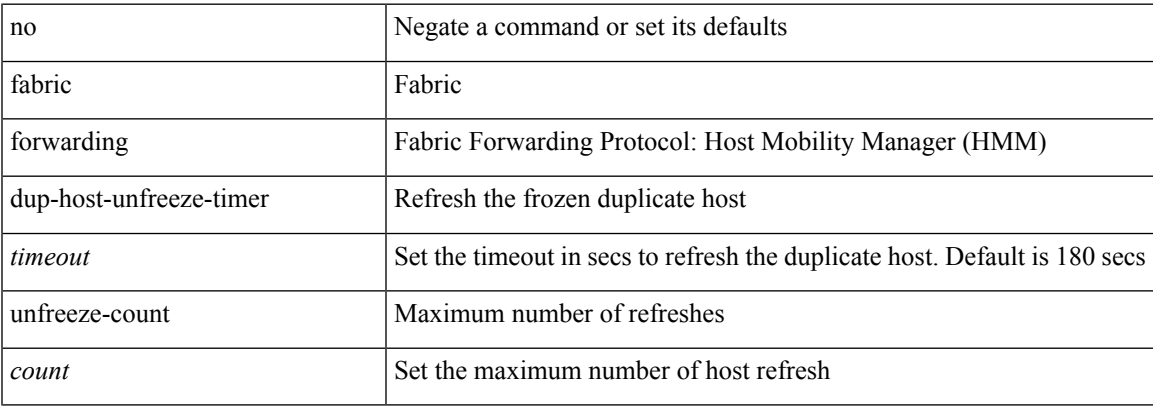

#### **Command Mode**

## <span id="page-29-0"></span>**fabric forwarding limit-vlan-mac**

[no] fabric forwarding limit-vlan-mac <max-limit>

### **Syntax Description**

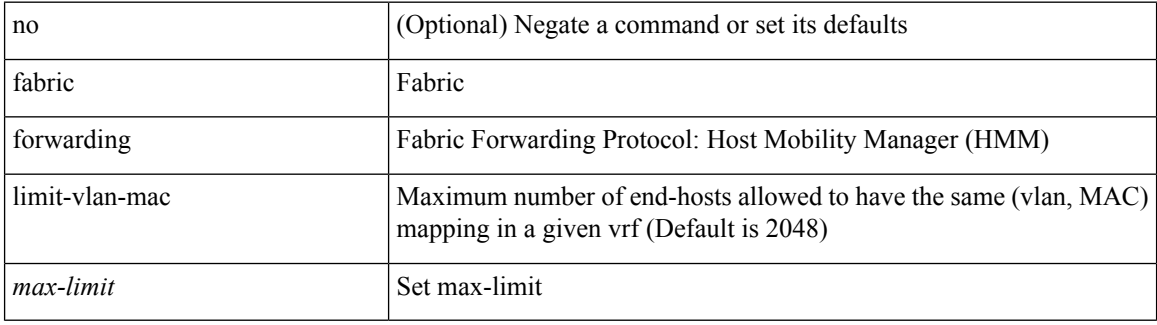

#### **Command Mode**

## <span id="page-30-0"></span>**fabric forwarding mode anycast-gateway**

{ fabric forwarding mode anycast-gateway } | { no fabric forwarding mode }

#### **Syntax Description**

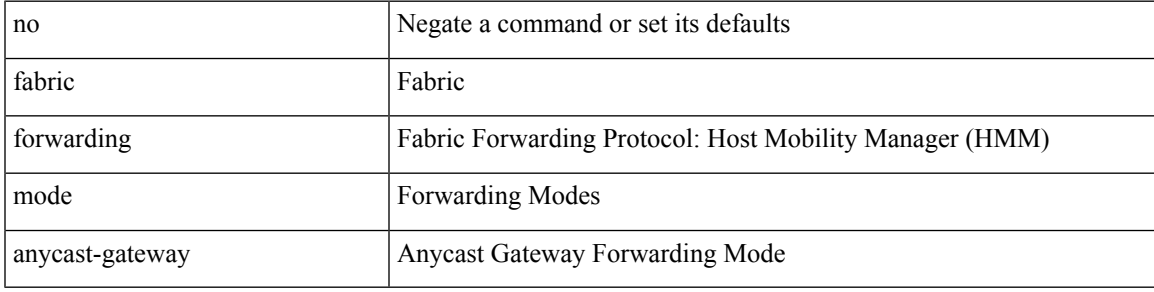

**Command Mode**

• /exec/configure/if-vlan /exec/configure/if-vlan-range

# <span id="page-31-0"></span>**fabric forwarding selective-host-probe**

[no] fabric forwarding selective-host-probe

### **Syntax Description**

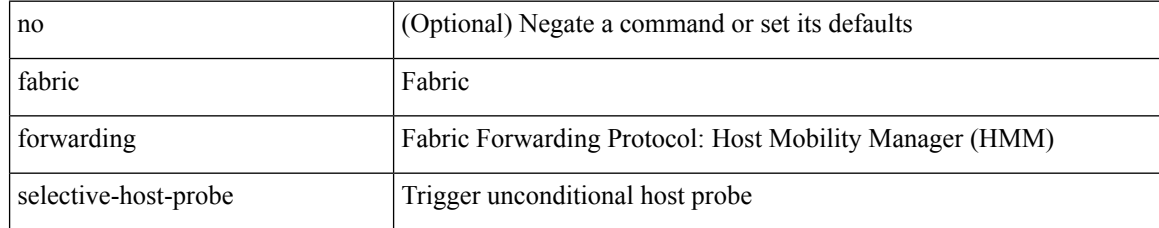

#### **Command Mode**

## <span id="page-32-0"></span>**fabric forwarding system-check ready**

fabric forwarding system-check { ready | not-ready }

### **Syntax Description**

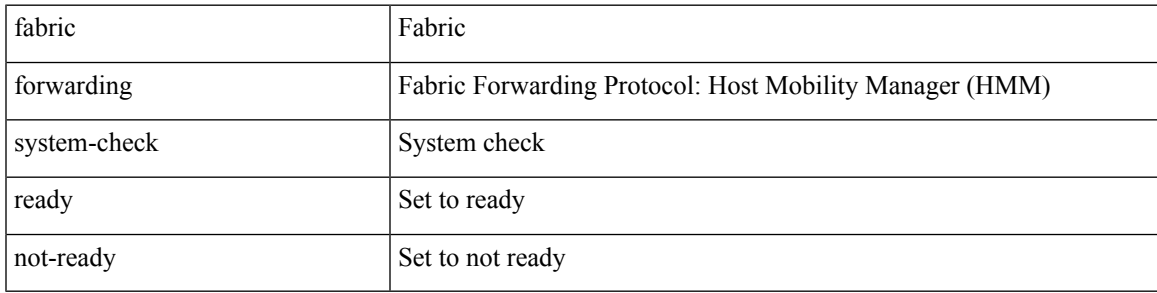

**Command Mode**

## <span id="page-33-0"></span>**fabric multicast event-history bgp**

[no] fabric multicast event-history bgp { size {  $\langle$  <size\_in\_text>  $|$  <size\_in\_kbytes> } }

#### **Syntax Description**

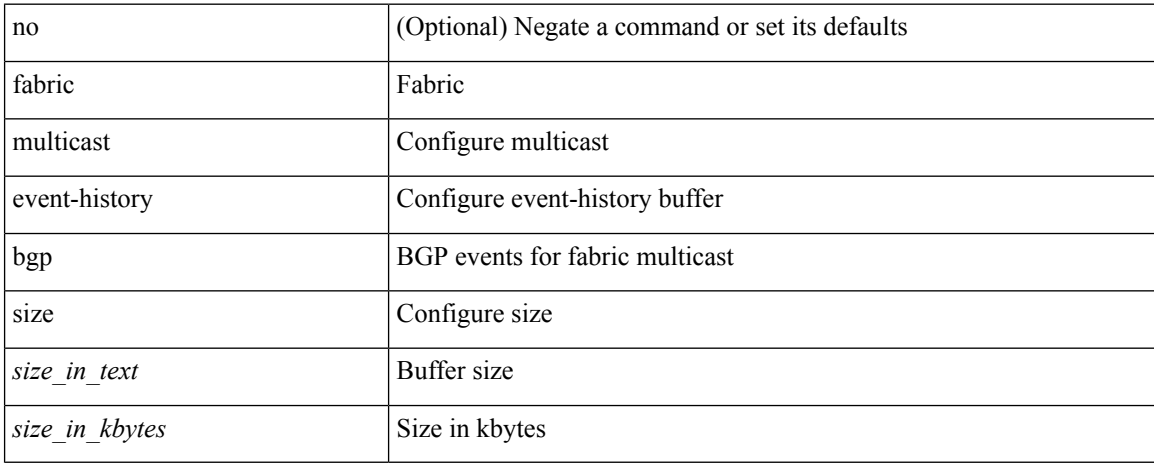

#### **Command Mode**

# <span id="page-34-0"></span>**fabric multicast event-history ha**

[no] fabric multicast event-history ha { size { <size\_in\_text> | <size\_in\_kbytes> } }

### **Syntax Description**

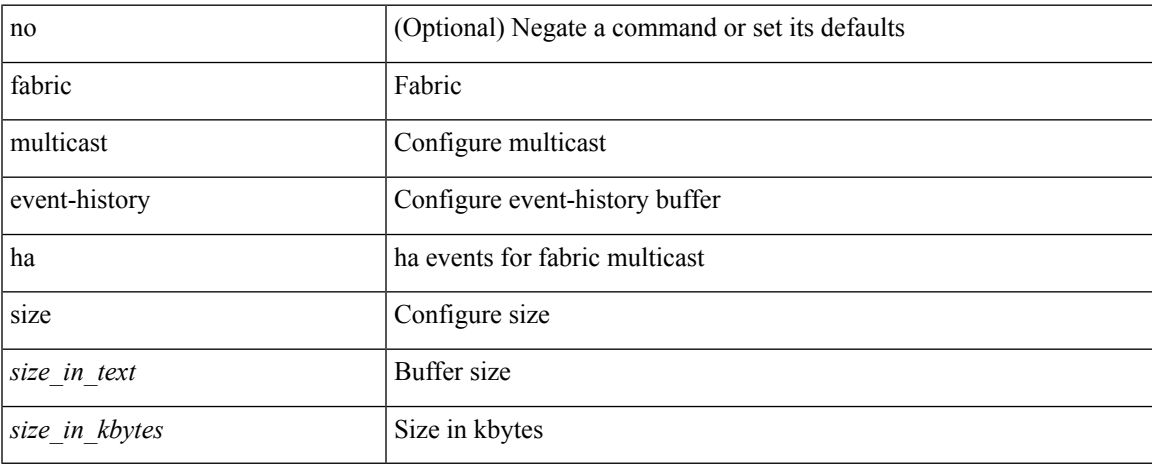

#### **Command Mode**

## <span id="page-35-0"></span>**fabric multicast event-history hmm**

[no] fabric multicast event-history hmm { size {  $\langle$  <size\_in\_text>  $|$   $\langle$  size\_in\_kbytes> } }

### **Syntax Description**

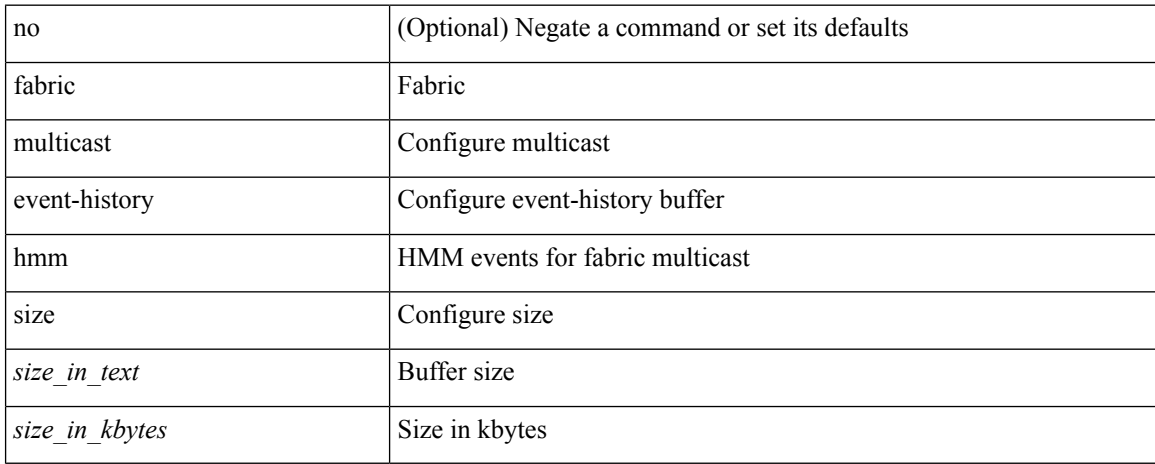

#### **Command Mode**
# **fabric multicast event-history isis**

[no] fabric multicast event-history isis { size { <size\_in\_text> | <size\_in\_kbytes> } }

### **Syntax Description**

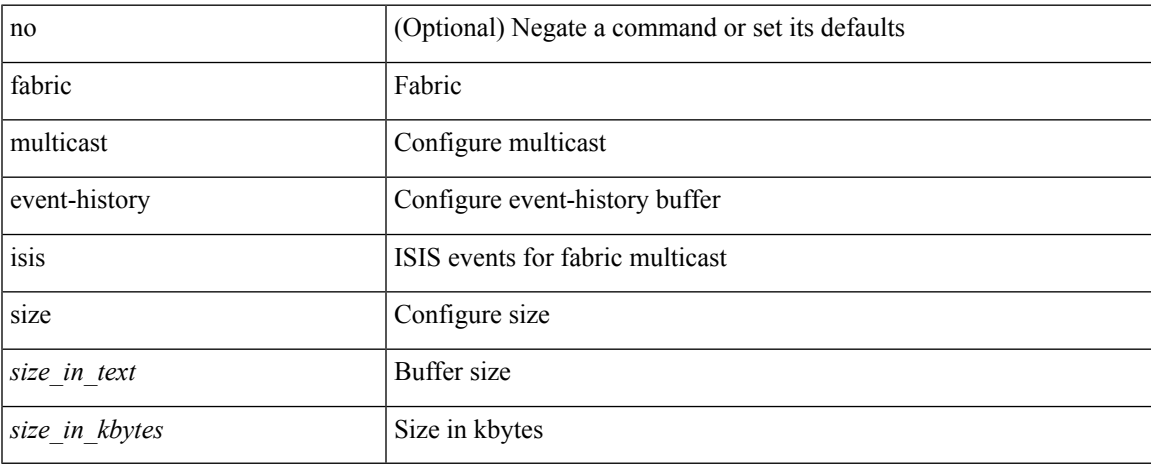

### **Command Mode**

# **fabric multicast event-history m2rib**

[no] fabric multicast event-history m2rib { size { <size\_in\_text> | <size\_in\_kbytes> } }

### **Syntax Description**

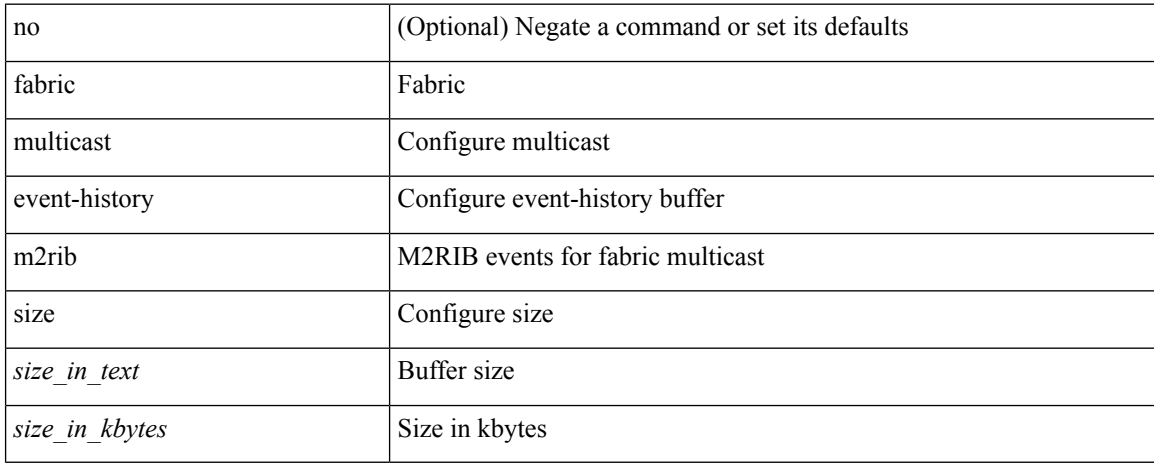

#### **Command Mode**

# **fabric multicast event-history m6rib**

[no] fabric multicast event-history m6rib { size { <size\_in\_text> | <size\_in\_kbytes> } }

### **Syntax Description**

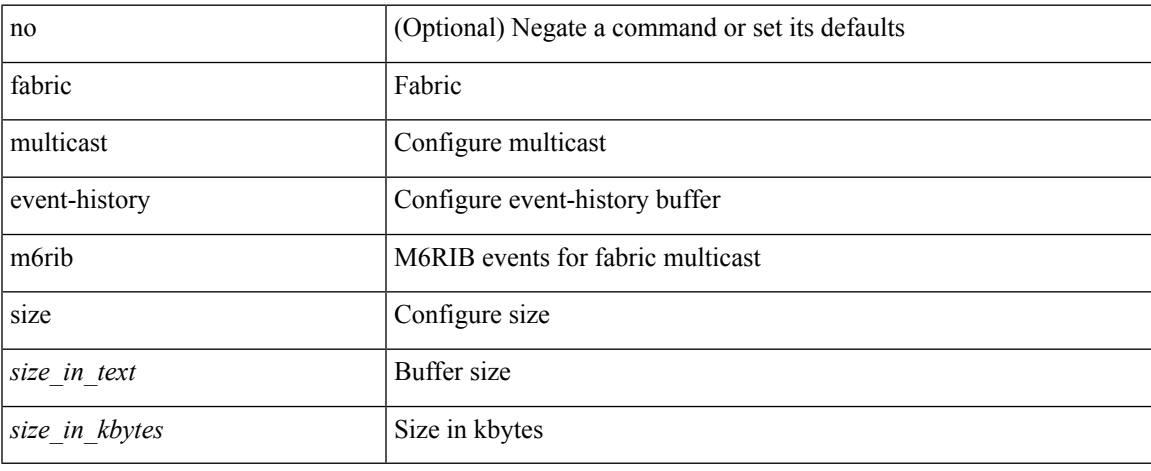

### **Command Mode**

## **fabric multicast event-history mrib**

[no] fabric multicast event-history mrib { size {  $\langle$  <size\_in\_text> |  $\langle$  \size\_in\_kbytes> } }

### **Syntax Description**

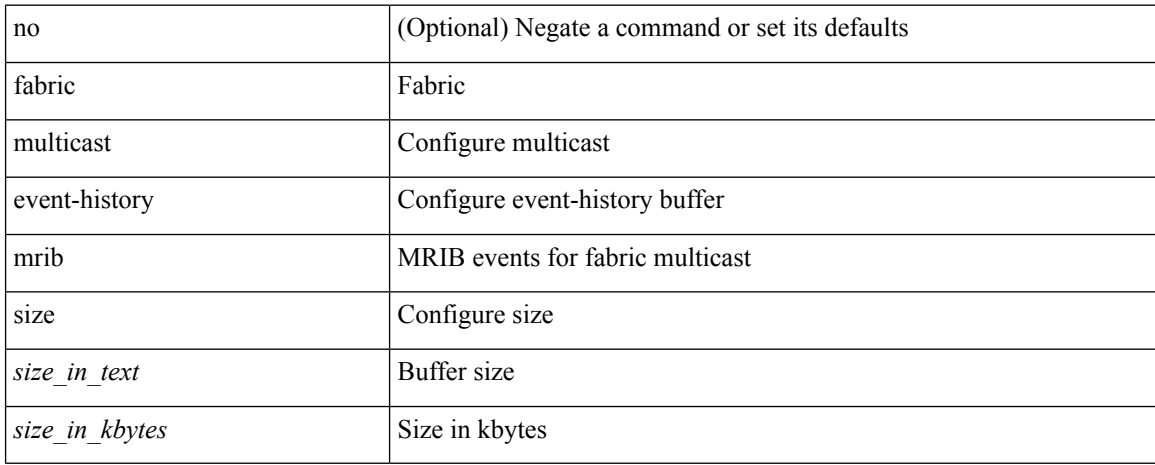

#### **Command Mode**

# **fabric multicast event-history pim**

[no] fabric multicast event-history pim { size { <size\_in\_text> | <size\_in\_kbytes> } }

### **Syntax Description**

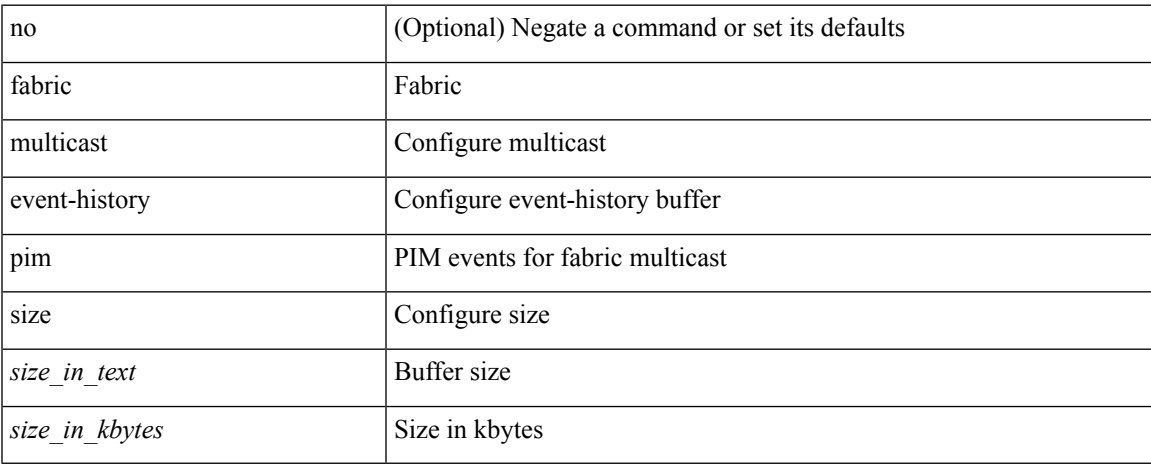

### **Command Mode**

# **fabric multicast event-history pim6**

[no] fabric multicast event-history pim6 { size {  $\langle$  <size\_in\_text>  $|$   $\langle$  size\_in\_kbytes> } }

### **Syntax Description**

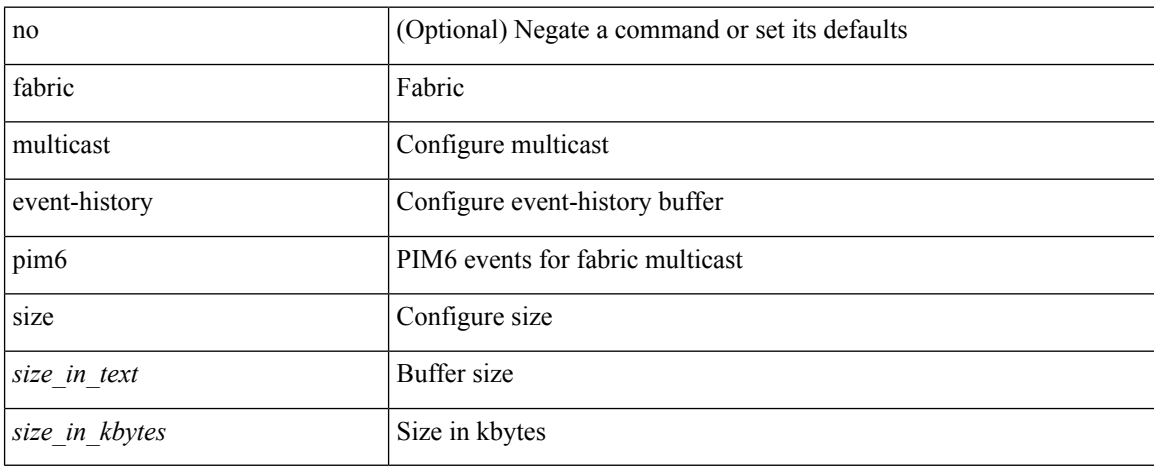

#### **Command Mode**

## **fabricpath multicast load-balance**

fabricpath multicast load-balance | no fabricpath multicast load-balance

### **Syntax Description**

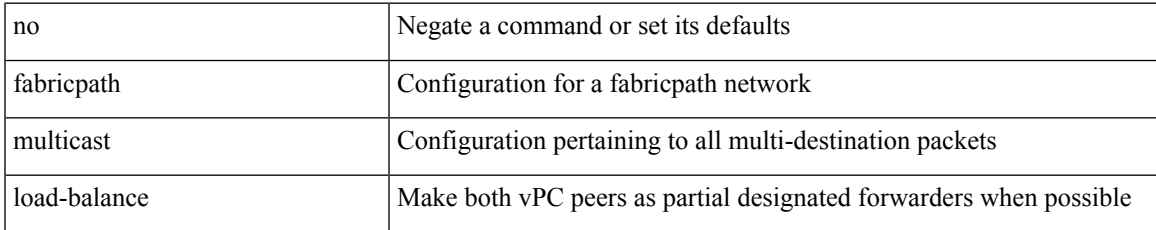

### **Command Mode**

• /exec/configure/vpc-domain

# **fabricpath switch-id**

fabricpath switch-id <es\_id> | no fabricpath switch-id [ <es\_id> ]

### **Syntax Description**

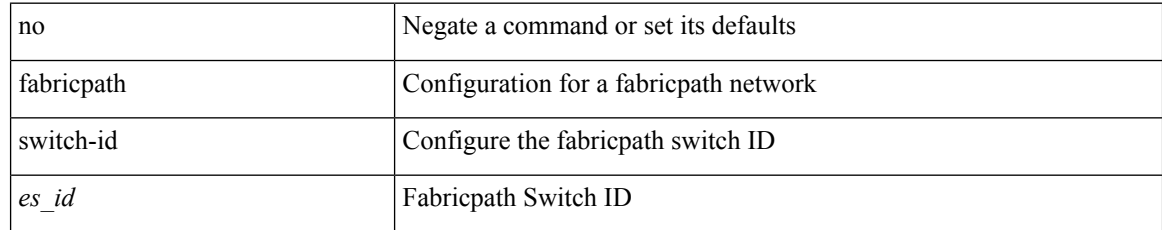

### **Command Mode**

• /exec/configure/vpc-domain

## **failaction**

I

[no] failaction { node { reassign | drop } | cluster drop } +

### **Syntax Description**

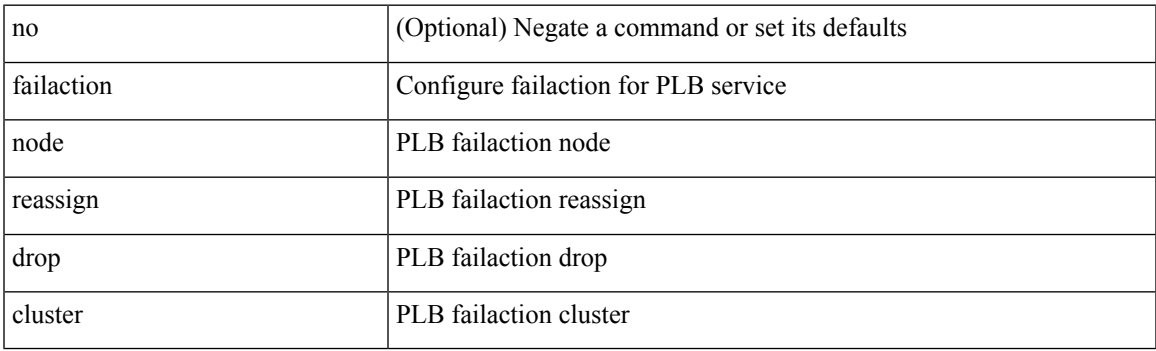

**Command Mode**

• /exec/configure/plb

## **failaction**

[no] failaction { [ node { reassign | drop | least-bucket | per-bucket } ] | [ bucket { distribute } ] | [ cluster drop ] }

### **Syntax Description**

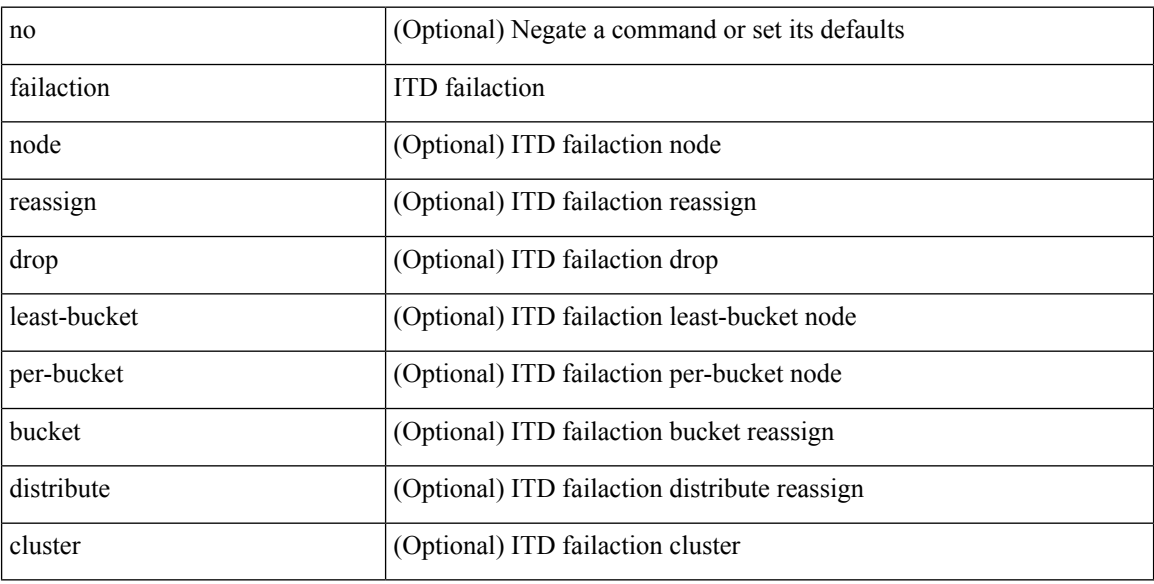

### **Command Mode**

• /exec/configure/itd

 $\overline{\phantom{a}}$ 

# **fan speed default**

fan speed $\{$  default  $|$  set  $\leq$  speed $\geq$   $\}$ 

### **Syntax Description**

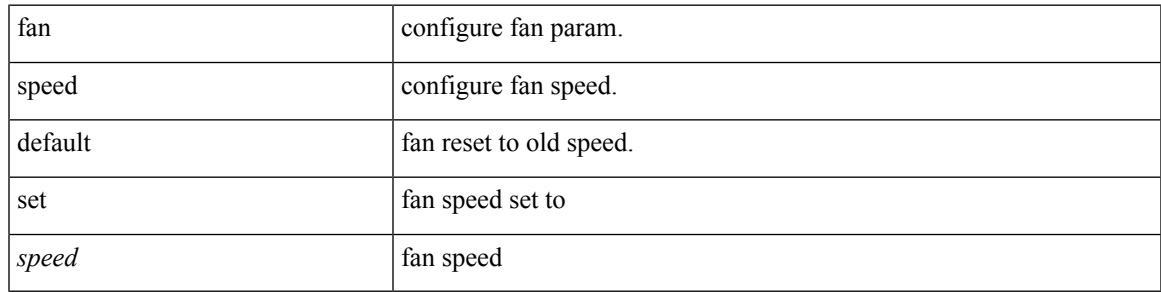

### **Command Mode**

# **fast-convergence**

fast-convergence | no fast-convergence

### **Syntax Description**

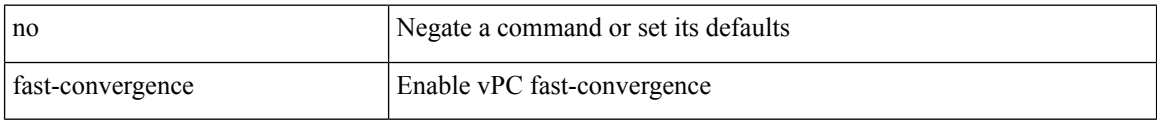

#### **Command Mode**

• /exec/configure/vpc-domain

## **fast-external-fallover**

[no] fast-external-fallover

### **Syntax Description**

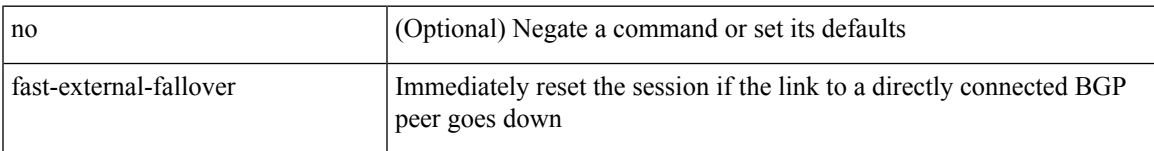

### **Command Mode**

• /exec/configure/router-bgp

## **fast-flood enable**

[no] fast-flood enable

### **Syntax Description**

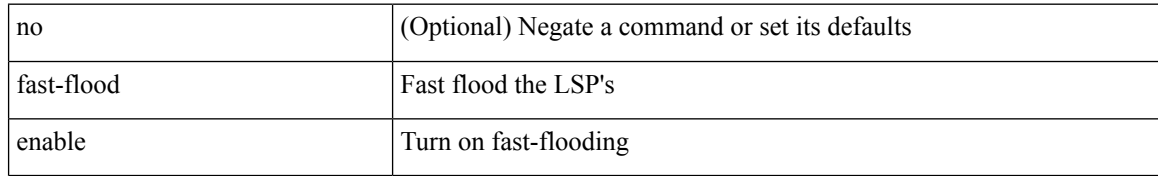

### **Command Mode**

• /exec/configure/otv-isis/otv-isis-vrf-common

 $\overline{\phantom{a}}$ 

## **fast-flood enable**

[no] fast-flood enable

### **Syntax Description**

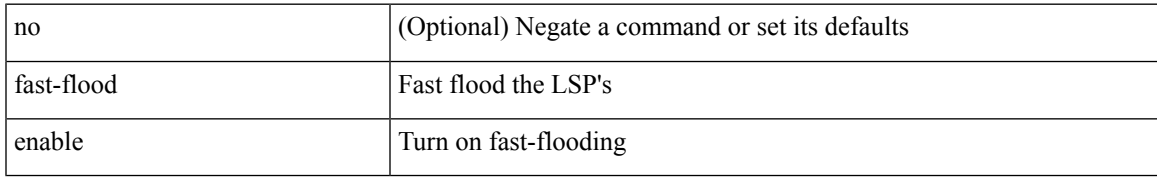

### **Command Mode**

• /exec/configure/router-isis/router-isis-vrf-common

## **fast-flood interval**

[no] fast-flood interval <interval>

### **Syntax Description**

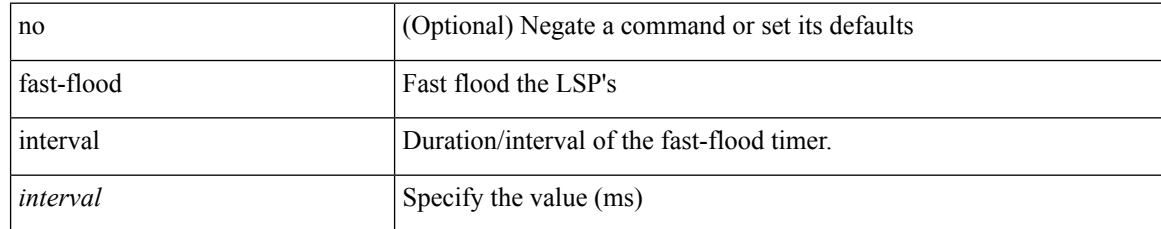

### **Command Mode**

• /exec/configure/router-isis/router-isis-vrf-common

## **fast-flood interval**

[no] fast-flood interval <interval>

### **Syntax Description**

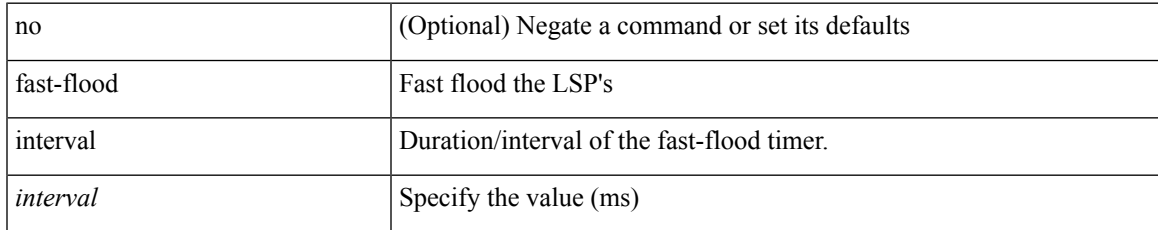

### **Command Mode**

• /exec/configure/otv-isis/otv-isis-vrf-common

**fast-reload**

fast-reload { [ nxos <uri> | trigger-gr | save-config | [ non-interruptive | nosrg ] ] + | force-all [ nxos <uri>] + } [ override ]

### **Syntax Description**

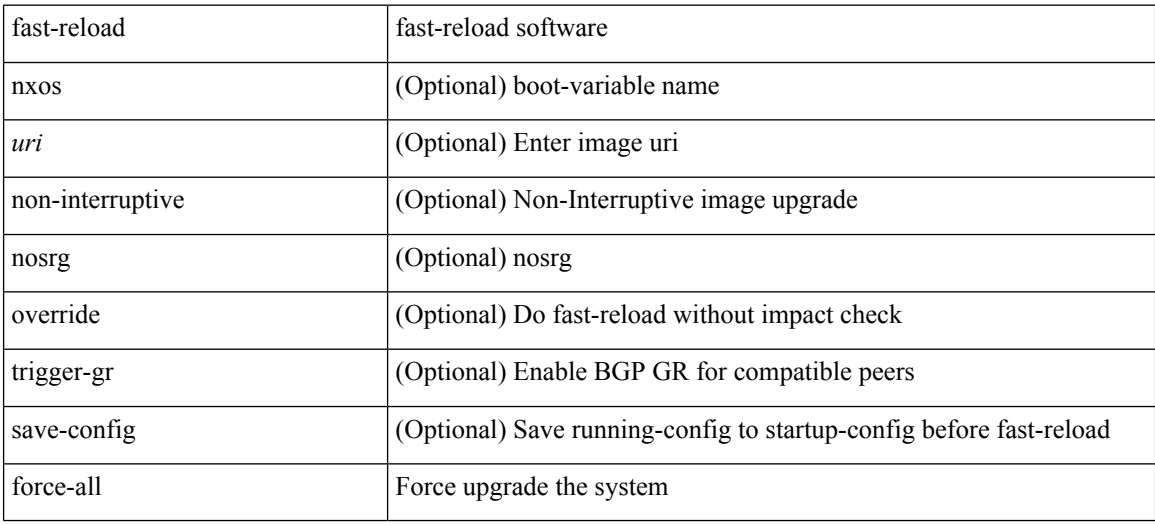

### **Command Mode**

• /exec

 $\overline{\phantom{a}}$ 

## **fast-reload network-os**

fast-reload network-os <uri>

### **Syntax Description**

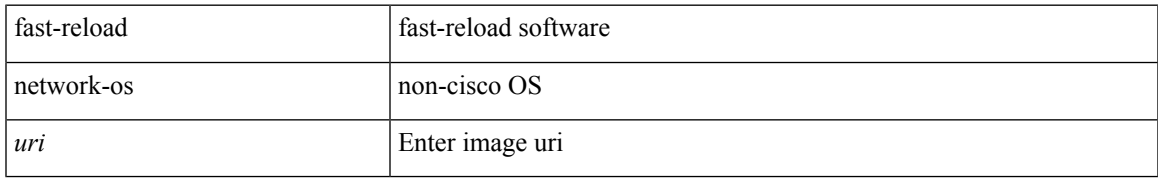

### **Command Mode**

• /exec

## **fast-reroute**

[no] fast-reroute | fast-reroute [ node-protect | bw-protect ] +

### **Syntax Description**

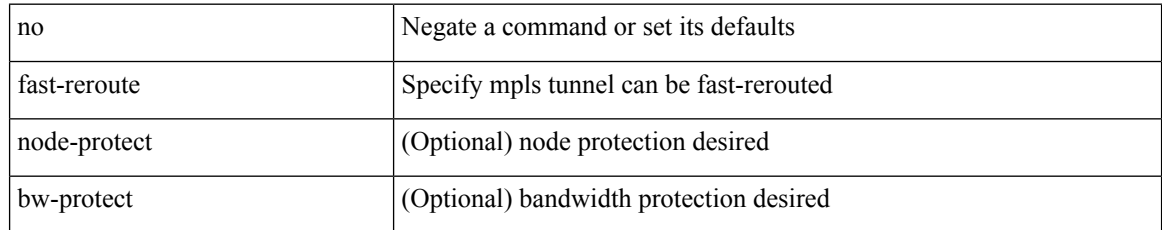

### **Command Mode**

• /exec/configure/if-te /exec/configure/tunnel-te/cbts-member

# **fast-reroute backup-prot-preempt optimize-bw**

[no] fast-reroute backup-prot-preempt optimize-bw | no fast-reroute timers promotion | fast-reroute timers promotion <seconds>

### **Syntax Description**

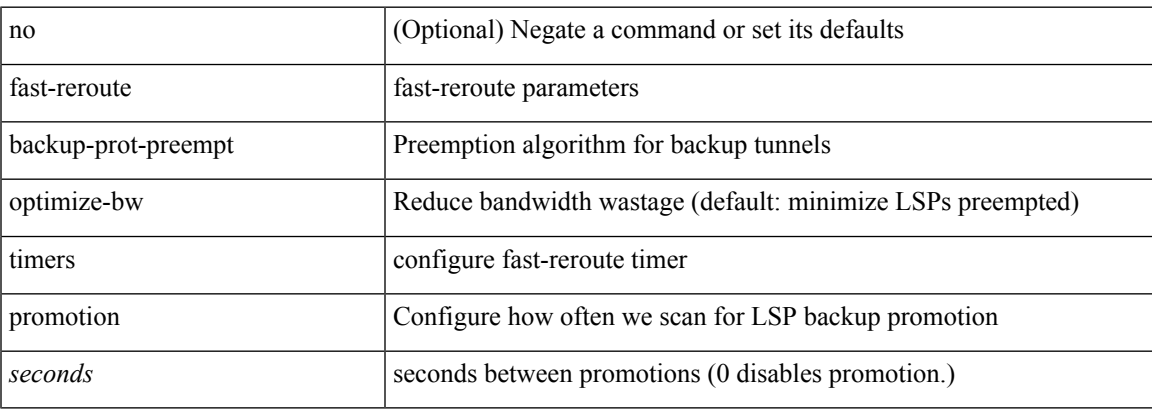

#### **Command Mode**

## **feature-set**

feature-set <fs>

### **Syntax Description**

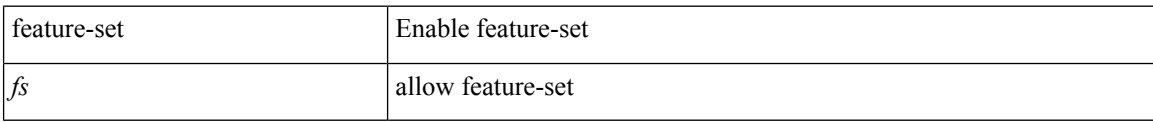

#### **Command Mode**

## **feature-set**

[no] feature-set <fs>

### **Syntax Description**

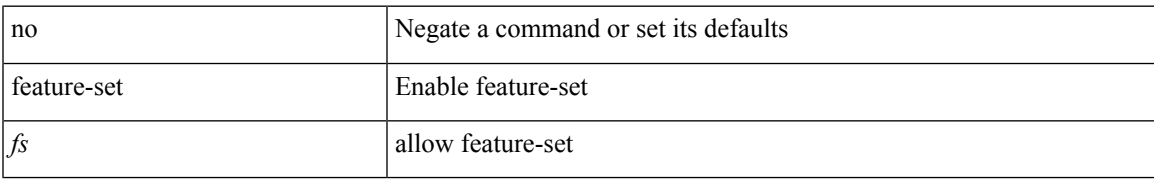

### **Command Mode**

## **feature**

[no] feature <arg1>

### **Syntax Description**

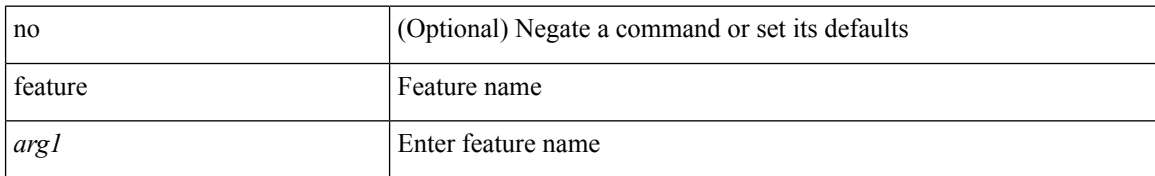

### **Command Mode**

• /exec/configure/rolefeaturegrp

## **feature bash-shell**

[no] feature bash-shell

### **Syntax Description**

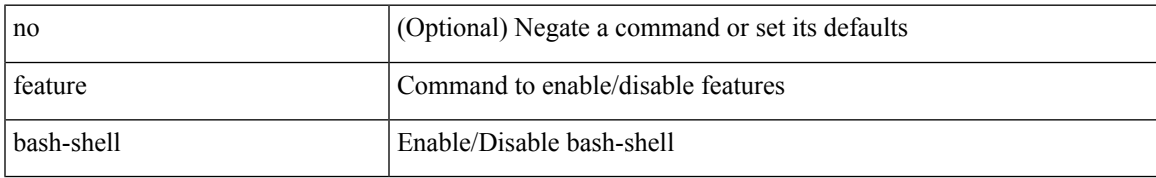

### **Command Mode**

## **feature bfd**

[no] feature bfd

### **Syntax Description**

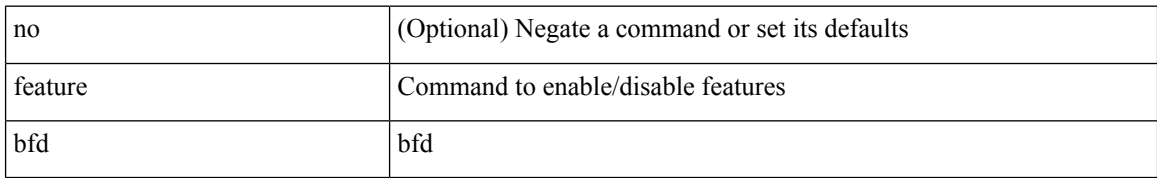

### **Command Mode**

# **feature bgp**

[no] feature bgp

### **Syntax Description**

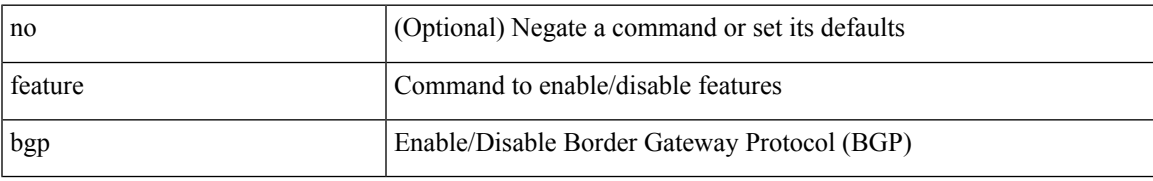

### **Command Mode**

# **feature eigrp**

[no] feature eigrp

### **Syntax Description**

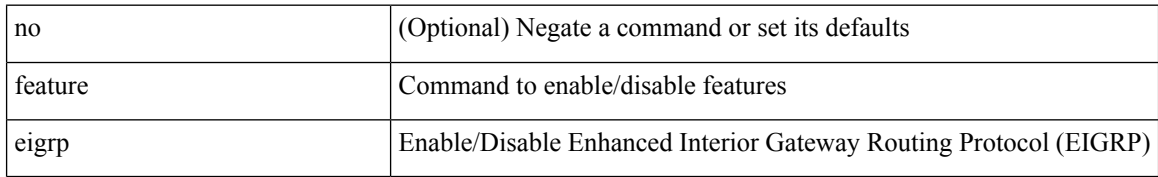

### **Command Mode**

 $\mathbf I$ 

## **feature evb**

[no] feature evb

### **Syntax Description**

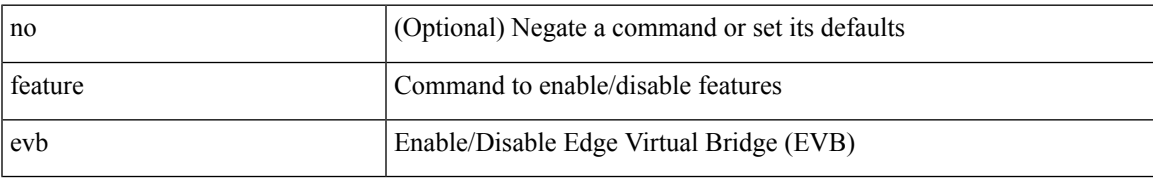

### **Command Mode**

## **feature evmed**

[no] feature evmed

### **Syntax Description**

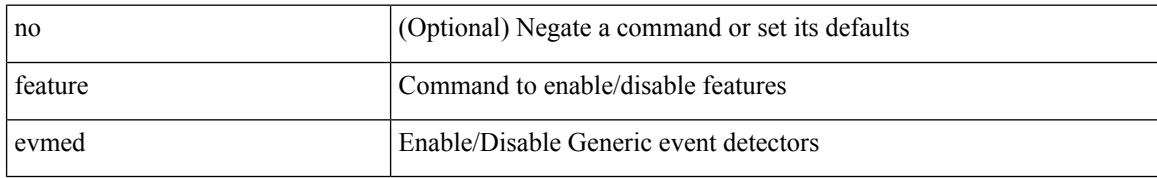

### **Command Mode**

 $\overline{\phantom{a}}$ 

## **feature interface-vlan**

[no] feature interface-vlan

### **Syntax Description**

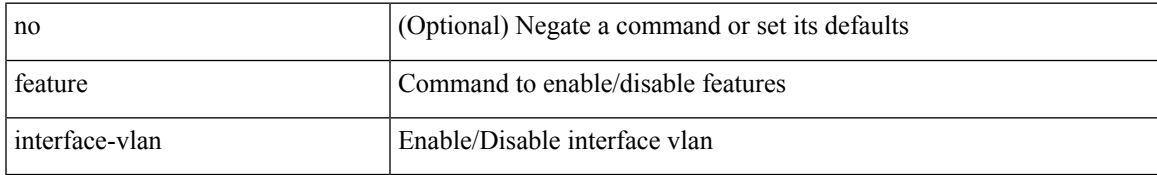

### **Command Mode**

## **feature isis**

[no] feature isis

### **Syntax Description**

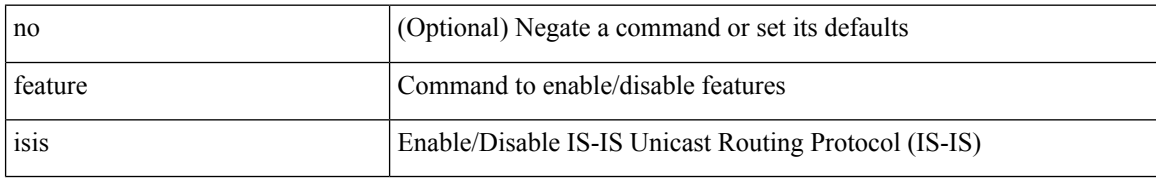

### **Command Mode**

 $\mathbf{l}$ 

# **feature lacp**

[no] feature lacp

### **Syntax Description**

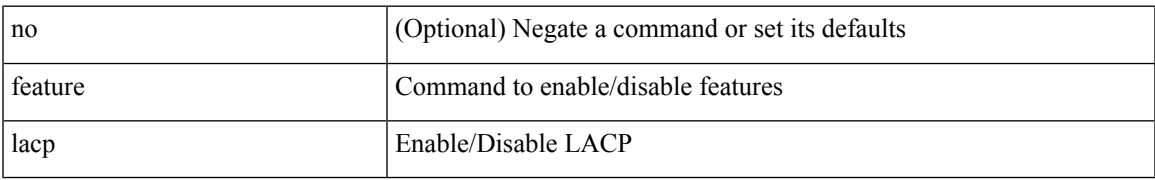

### **Command Mode**

# **feature ldap**

[no] feature ldap

### **Syntax Description**

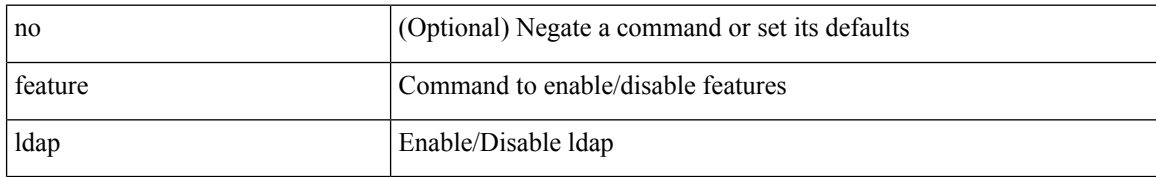

### **Command Mode**

 $\mathbf{l}$ 

# **feature lldp**

[no] feature lldp

### **Syntax Description**

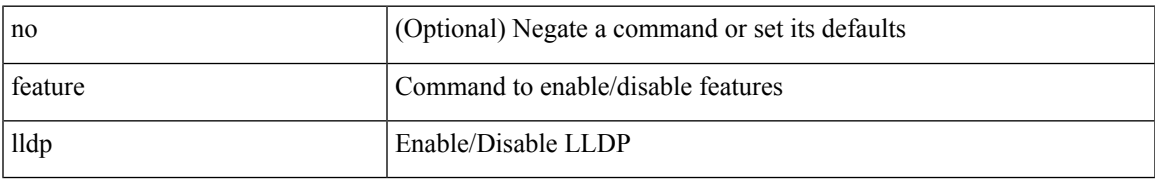

### **Command Mode**

## **feature msdp**

[no] feature msdp

### **Syntax Description**

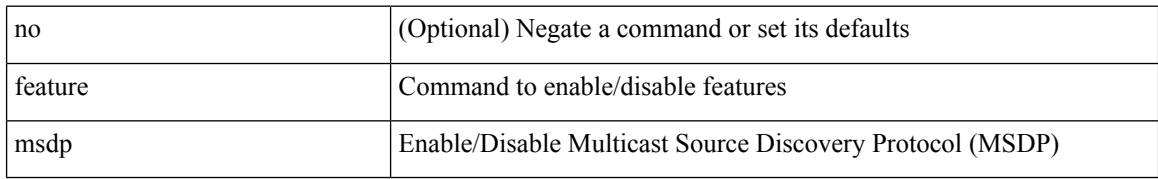

### **Command Mode**
$\mathbf I$ 

### **feature nat**

[no] feature nat

### **Syntax Description**

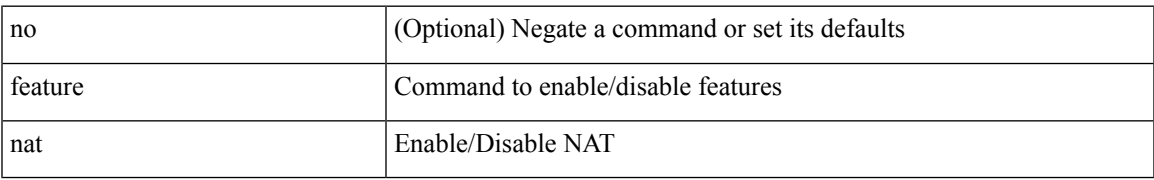

#### **Command Mode**

## **feature ntp**

[no] feature ntp

### **Syntax Description**

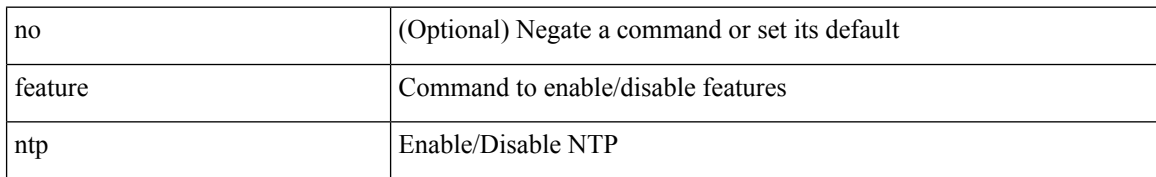

#### **Command Mode**

## **feature nxapi**

[no] feature nxapi

#### **Syntax Description**

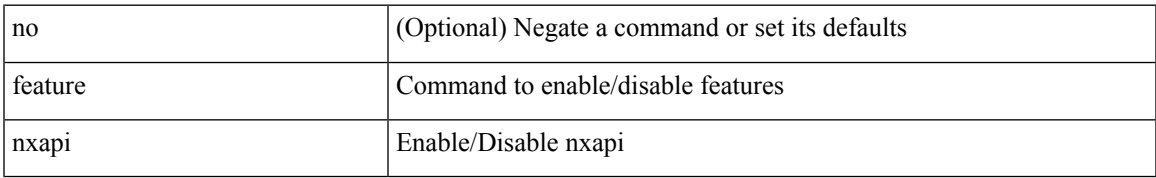

#### **Command Mode**

 $\mathbf I$ 

### **feature nxdb**

[no] feature nxdb

### **Syntax Description**

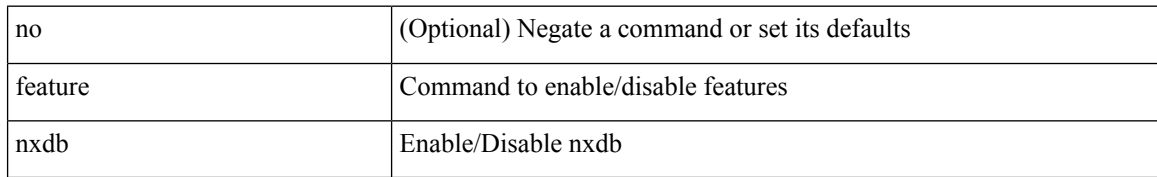

#### **Command Mode**

## **feature nxsdk**

[no] feature nxsdk

### **Syntax Description**

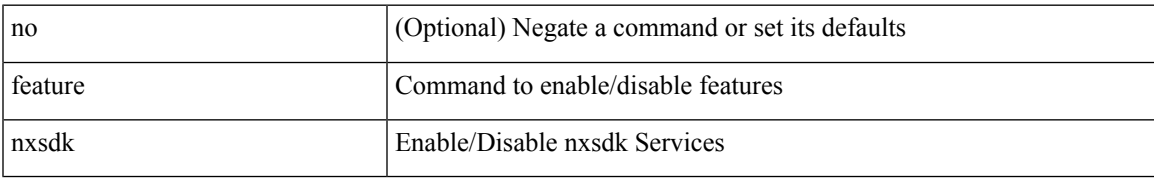

#### **Command Mode**

## **feature ospf**

[no] feature ospf

### **Syntax Description**

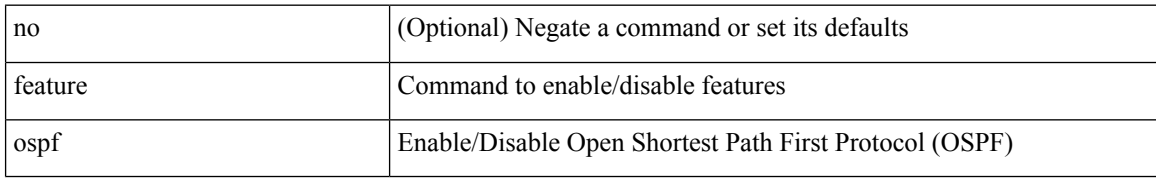

#### **Command Mode**

 $\mathbf I$ 

## **feature ospfv3**

[no] feature ospfv3

### **Syntax Description**

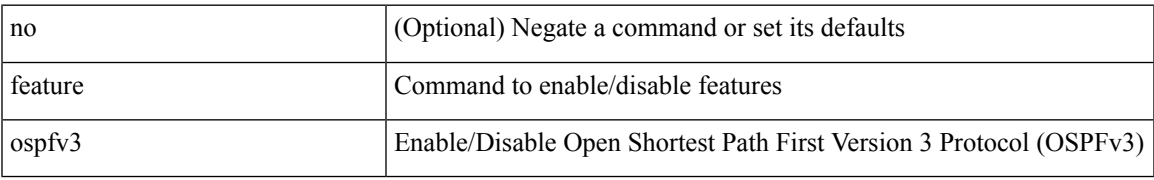

#### **Command Mode**

## **feature password encryption aes**

[no] feature password encryption aes

#### **Syntax Description**

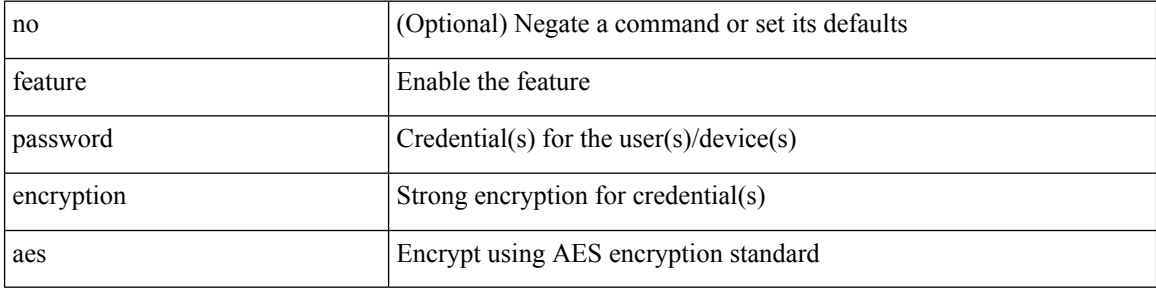

#### **Command Mode**

 $\mathbf I$ 

## **feature pbr**

[no] feature pbr

### **Syntax Description**

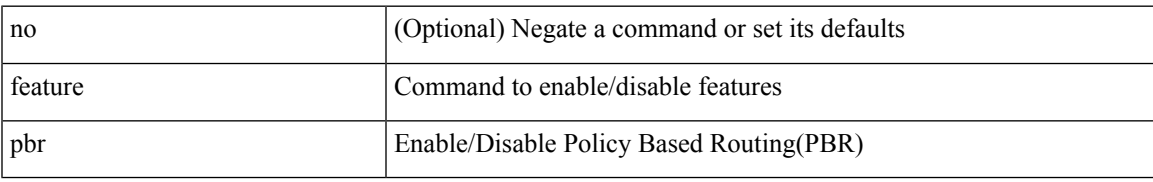

#### **Command Mode**

# **feature pim**

[no] feature pim

### **Syntax Description**

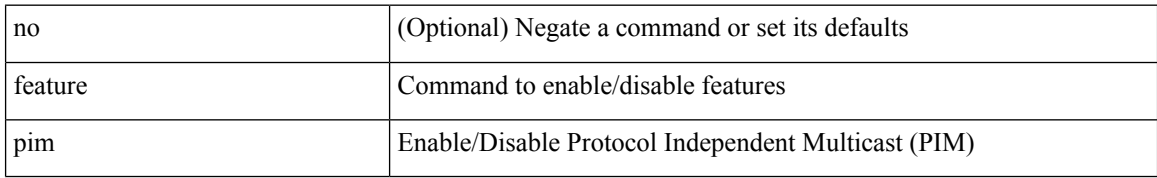

#### **Command Mode**

# **feature pim6**

[no] feature pim6

### **Syntax Description**

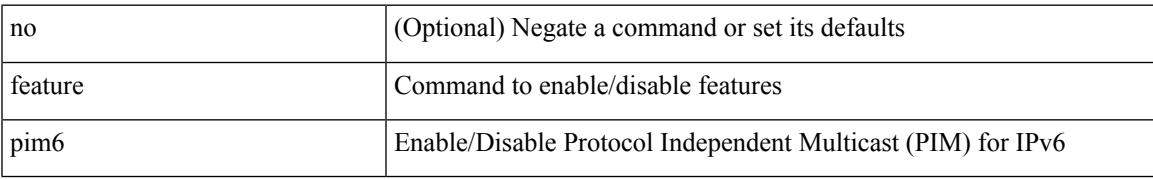

#### **Command Mode**

# **feature poap**

[no] feature poap

#### **Syntax Description**

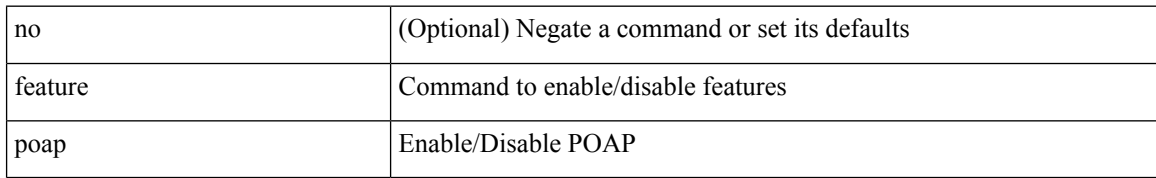

#### **Command Mode**

 $\overline{\phantom{a}}$ 

# **feature privilege**

[no] feature privilege

#### **Syntax Description**

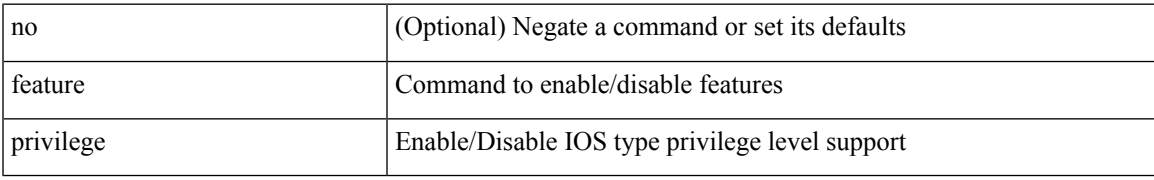

#### **Command Mode**

## **feature rip**

[no] feature rip

### **Syntax Description**

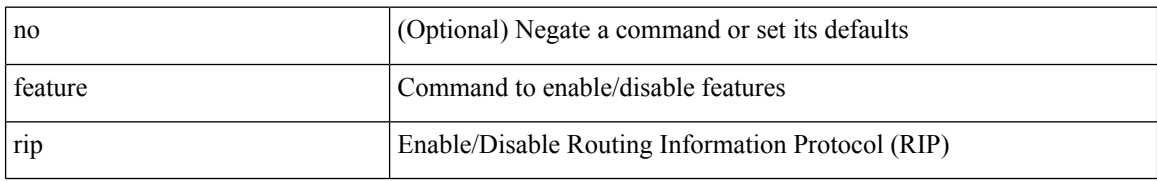

#### **Command Mode**

# **feature scheduler**

[no] feature scheduler

#### **Syntax Description**

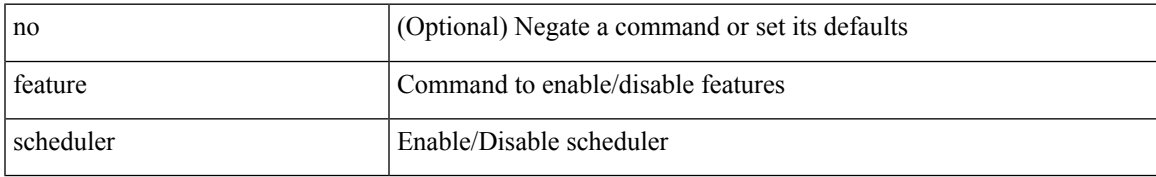

#### **Command Mode**

## **feature scp-server**

[no] feature scp-server

#### **Syntax Description**

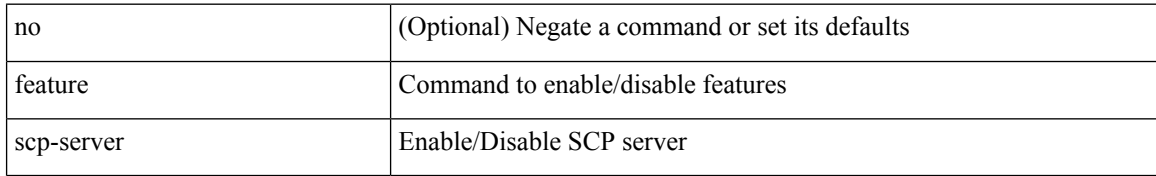

#### **Command Mode**

# **feature sftp-server**

[no] feature sftp-server

#### **Syntax Description**

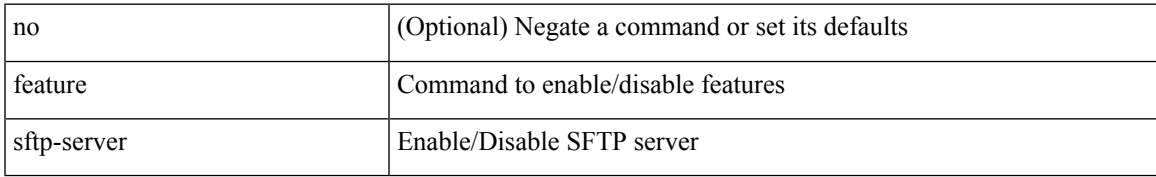

#### **Command Mode**

### **feature ssh**

[no] feature ssh

### **Syntax Description**

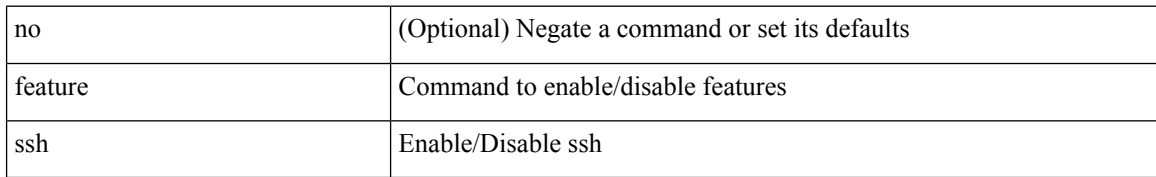

#### **Command Mode**

### **feature tacacs**

[no] feature tacacs +

#### **Syntax Description**

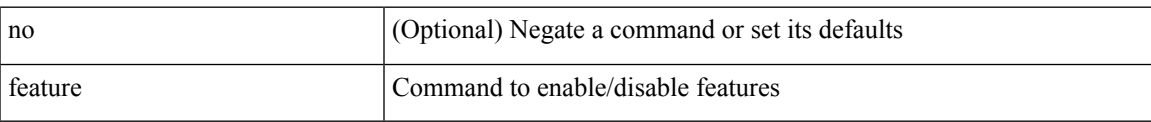

#### **Command Mode**

# **feature telemetry**

[no] feature telemetry

#### **Syntax Description**

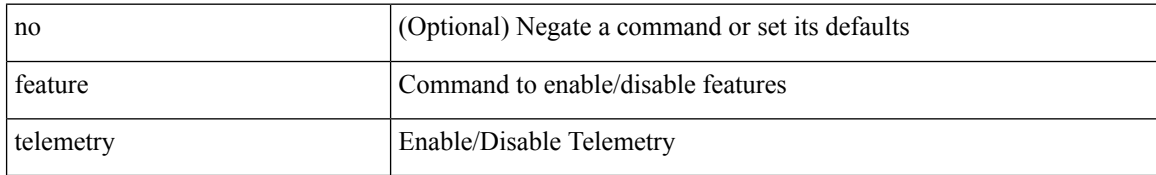

#### **Command Mode**

## **feature telnet**

[no] feature telnet

### **Syntax Description**

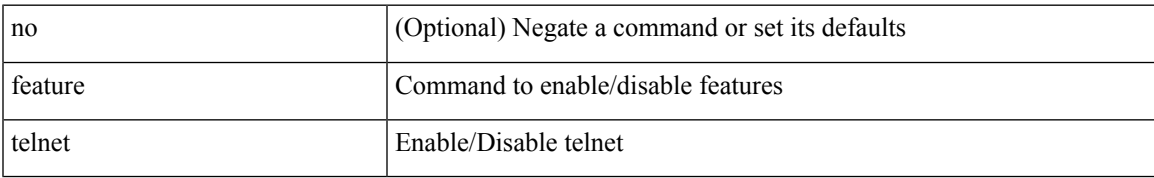

#### **Command Mode**

## **feature vtp**

[no] feature vtp

### **Syntax Description**

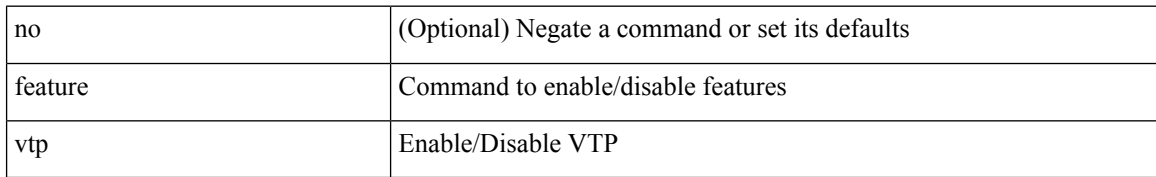

#### **Command Mode**

### **fec**

I

fec <fec\_val\_new> | no fec [ <fec\_val\_new> ]

#### **Syntax Description**

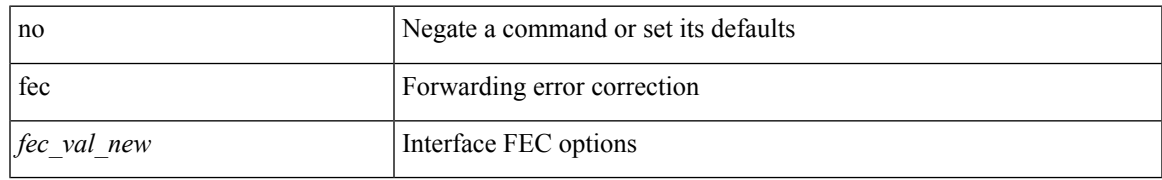

#### **Command Mode**

• /exec/configure/if-ethernet-all /exec/configure/if-eth-base

## **fec**

fec <fec\_val> | no fec [ <fec\_val> ]

#### **Syntax Description**

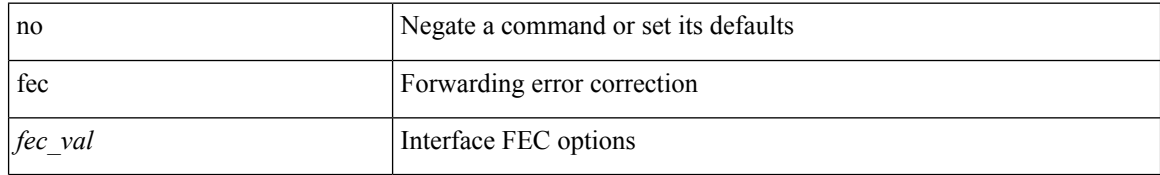

#### **Command Mode**

• /exec/configure/if-ethernet-all /exec/configure/if-eth-base

**fec**

# **fhrp delay minimum**

[no] fhrp delay minimum | fhrp delay minimum <delay>

#### **Syntax Description**

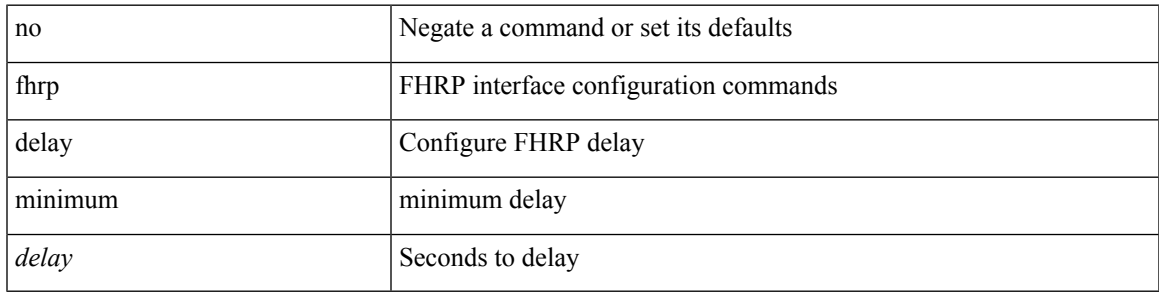

#### **Command Mode**

• /exec/configure/if-eth-any /exec/configure/if-vlan

# **fhrp delay reload**

[no] fhrp delay reload | fhrp delay reload <delay>

#### **Syntax Description**

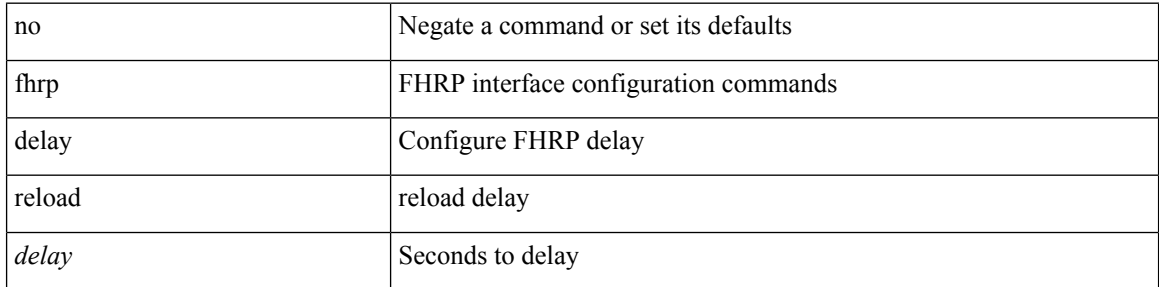

#### **Command Mode**

• /exec/configure/if-eth-any /exec/configure/if-vlan

 $\mathbf{l}$ 

## **filesys delete**

filesys delete $<$ s0 $>$ 

#### **Syntax Description**

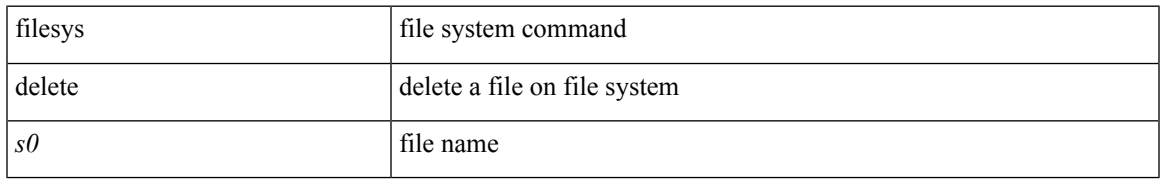

#### **Command Mode**

• /exec

# **filter**

[no] filter [ subject-name <s0> | altname-email <s1> | altname-upn <s2> ]

#### **Syntax Description**

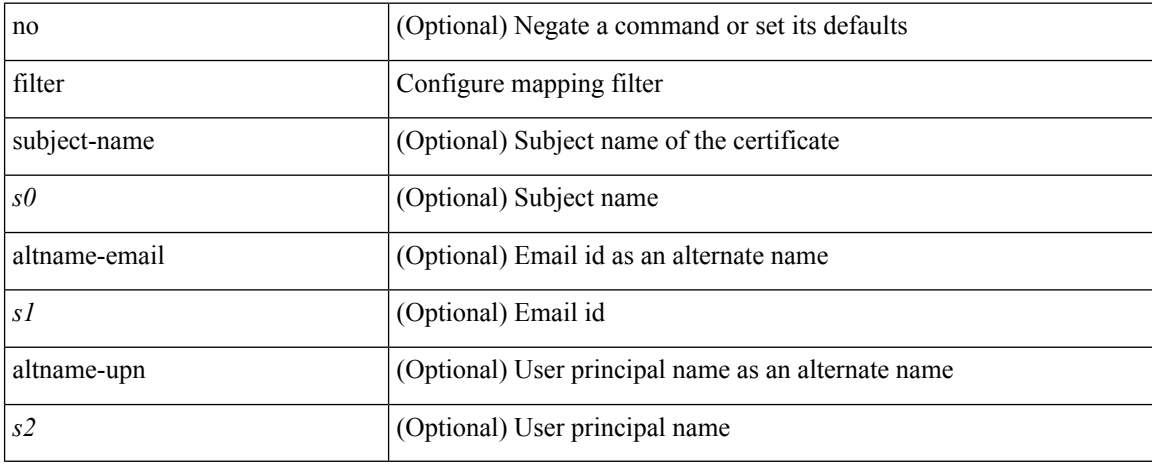

#### **Command Mode**

• /exec/configure/certmap-filter

Ш

### **filter out**

[ no | default ] { filter-list <fltrlist-name> } { out | in }

#### **Syntax Description**

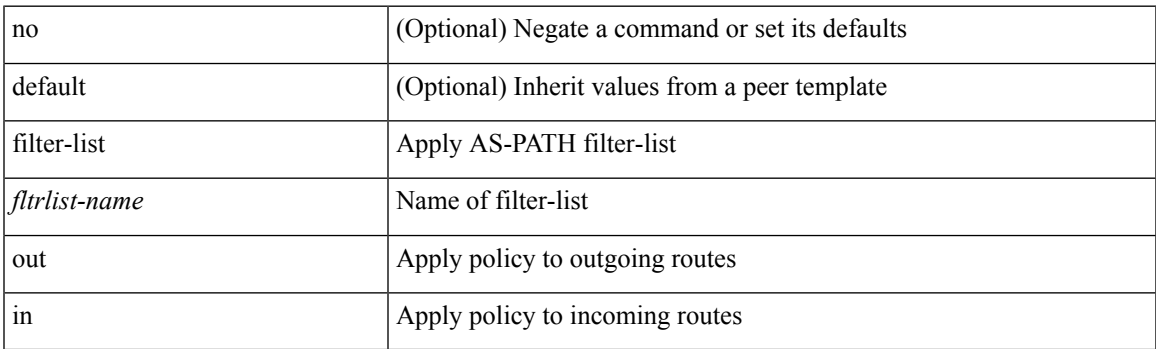

#### **Command Mode**

• /exec/configure/router-bgp/router-bgp-neighbor/router-bgp-neighbor-af /exec/configure/router-bgp/router-bgp-neighbor/router-bgp-neighbor-af-vpnv4 /exec/configure/router-bgp/router-bgp-neighbor/router-bgp-neighbor-af-ipv4-mdt /exec/configure/router-bgp/router-bgp-neighbor/router-bgp-neighbor-af-vpnv6 /exec/configure/router-bgp/router-bgp-neighbor/router-bgp-neighbor-af-link-state /exec/configure/router-bgp/router-bgp-neighbor/router-bgp-neighbor-af-l2vpn-vpls /exec/configure/router-bgp/router-bgp-neighbor/router-bgp-neighbor-af-ipv4-mvpn /exec/configure/router-bgp/router-bgp-neighbor/router-bgp-neighbor-af-ipv6-mvpn /exec/configure/router-bgp/router-bgp-neighbor/router-bgp-neighbor-af-l2vpn-evpn /exec/configure/router-bgp/router-bgp-neighbor/router-bgp-neighbor-af-ipv4-label /exec/configure/router-bgp/router-bgp-neighbor/router-bgp-neighbor-af-ipv6-label

 $\mathbf I$ 

# **find**

find  $\leq s0$ 

### **Syntax Description**

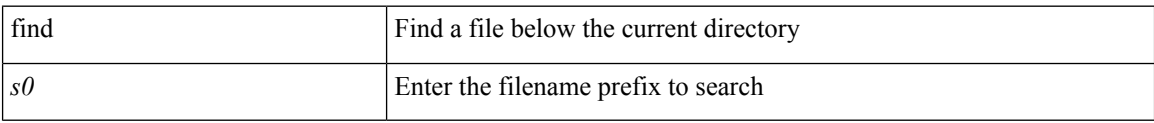

#### **Command Mode**

• /exec

## **fips debug errors debug**

[no] fips debug errors { debug-lc-post-on-maint | reset-debug-lc-post-on-maint }

#### **Syntax Description**

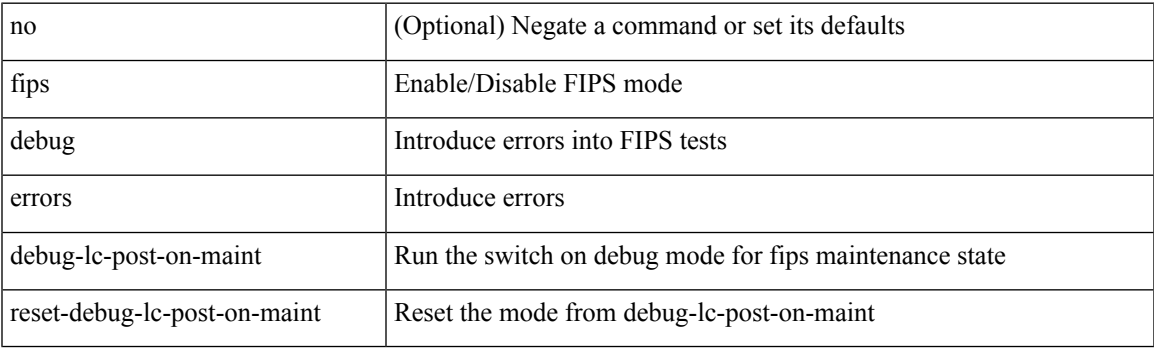

**Command Mode**

• /exec/

# **fips mode enable**

[no] fips mode enable

#### **Syntax Description**

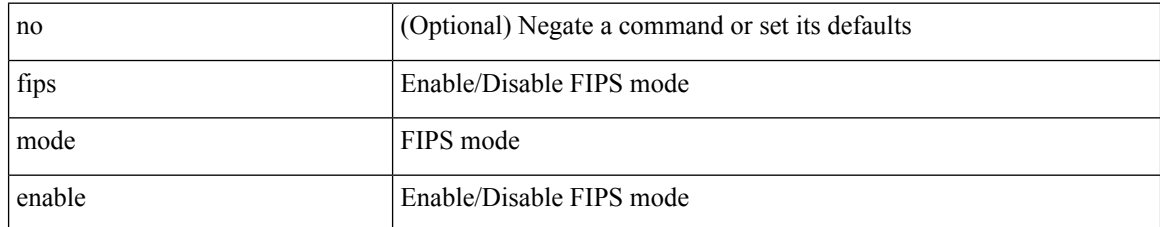

#### **Command Mode**

 $\overline{\phantom{a}}$ 

## **flow exporter**

[no] flow exporter <exportername>

#### **Syntax Description**

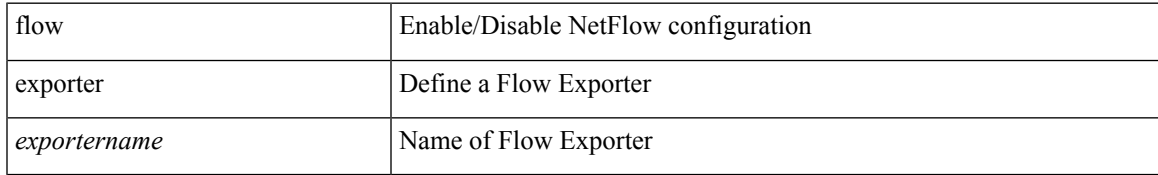

#### **Command Mode**

## **flow forward**

[no] flow { forward | reverse }

#### **Syntax Description**

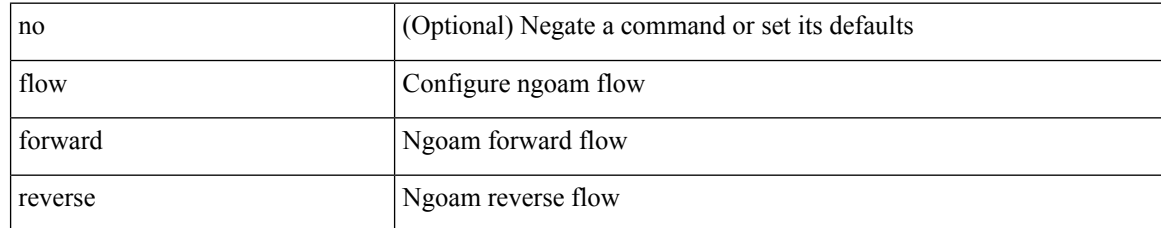

#### **Command Mode**

• /exec/configure/configngoamprofile

## **flow monitor**

[no] flow monitor <monitorname>

### **Syntax Description**

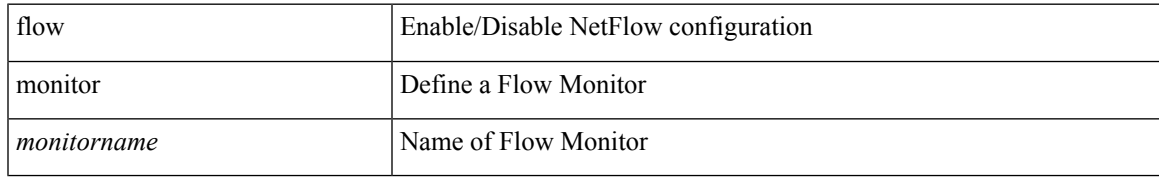

#### **Command Mode**

### **flow record**

[no] flow record <recordname>

### **Syntax Description**

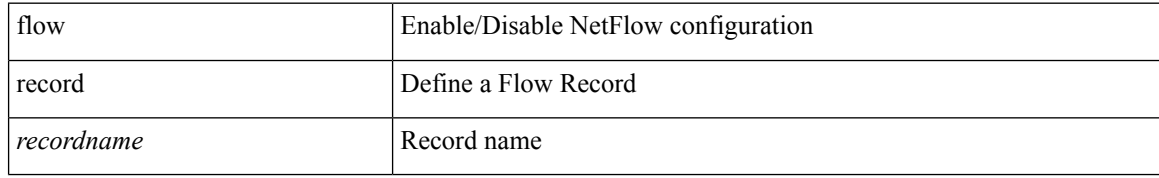

#### **Command Mode**
## **flow timeout**

{ [ no ] flow timeout <time> | no flow timeout }

#### **Syntax Description**

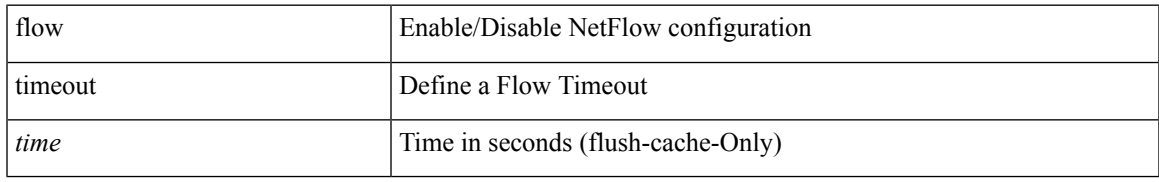

#### **Command Mode**

## **flowcontrol hardware**

[no] flowcontrol hardware

#### **Syntax Description**

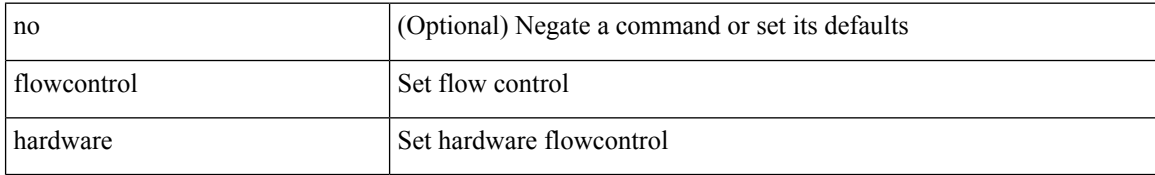

#### **Command Mode**

• /exec/configure/com1

## **flowcontrol receive**

flowcontrol { receive { <rx\_flowctrl> } | send { <tx\_flowctrl> } } | no flowcontrol { receive [ { <rx\_flowctrl> } ] | send [ { <tx\_flowctrl> } ] }

#### **Syntax Description**

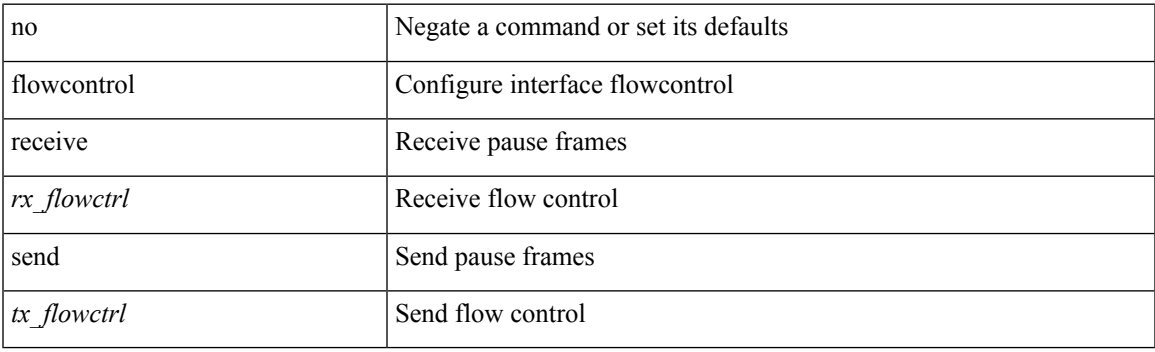

#### **Command Mode**

• /exec/configure/if-ethernet-all /exec/configure/if-eth-non-member /exec/configure/if-port-channel

# **flush-routes**

[no] flush-routes

### **Syntax Description**

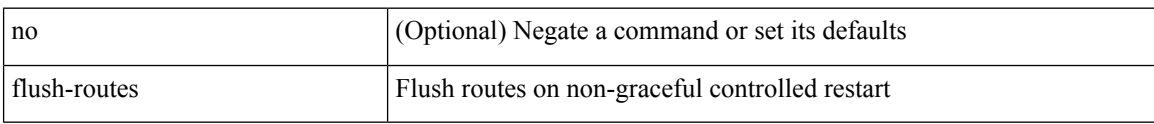

#### **Command Mode**

• /exec/configure/router-isis

# **flush-routes**

[no] flush-routes

#### **Syntax Description**

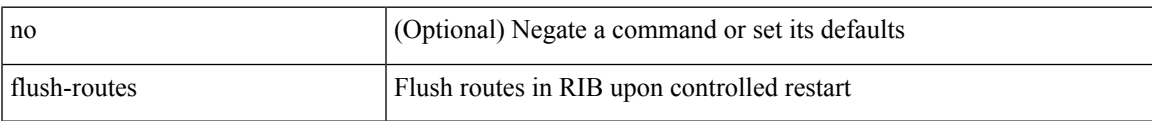

#### **Command Mode**

• /exec/configure/router-bgp

# **flush-routes**

[no] flush-routes

### **Syntax Description**

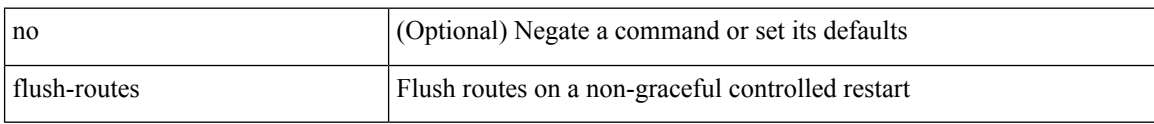

#### **Command Mode**

• /exec/configure/router-ospf

## **flush-routes**

[no] flush-routes

#### **Syntax Description**

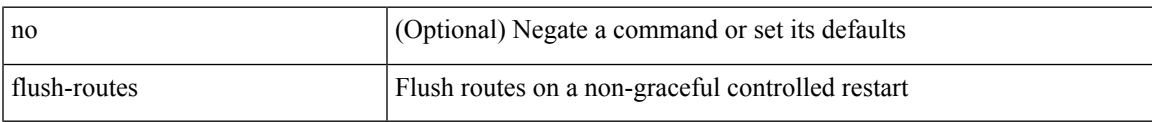

#### **Command Mode**

• /exec/configure/router-ospf3

# **flush-routes**

[no] flush-routes

### **Syntax Description**

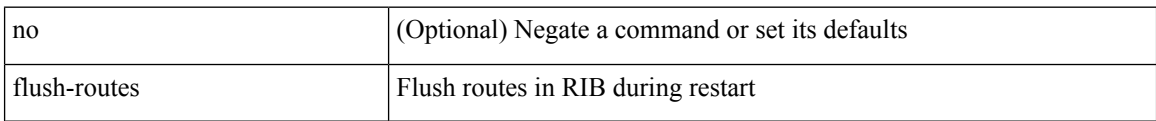

#### **Command Mode**

• /exec/configure/router-rip

 $\overline{\phantom{a}}$ 

# **flush-routes**

[no] flush-routes

### **Syntax Description**

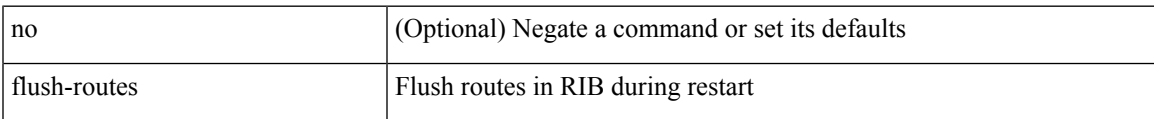

#### **Command Mode**

• /exec/configure/router-eigrp

## **follow**

follow <name> | no follow

#### **Syntax Description**

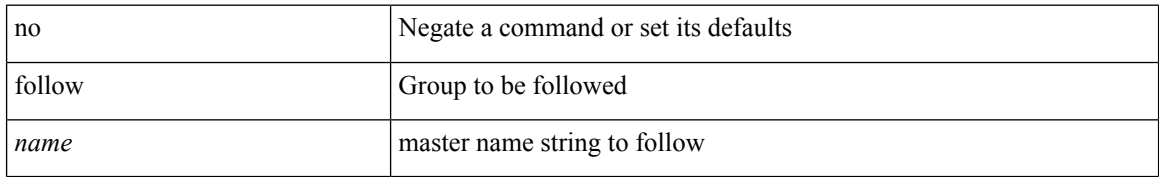

#### **Command Mode**

• /exec/configure/if-eth-any/hsrp\_ipv4 /exec/configure/if-eth-any/hsrp\_ipv6

# **forceshut reset-reason**

forceshut [ { module <module> | <s0> <santa-cruz-range> | zone <zonenum> <subzone> } ] reset-reason <reset\_reason\_string>

#### **Syntax Description**

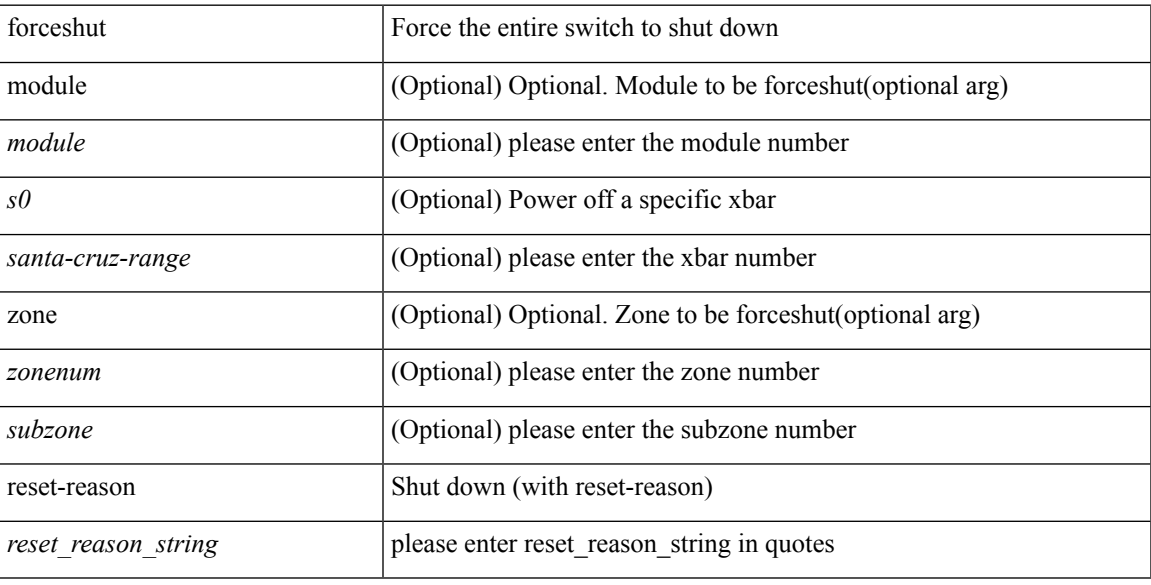

#### **Command Mode**

## **format**

format <uri1>

### **Syntax Description**

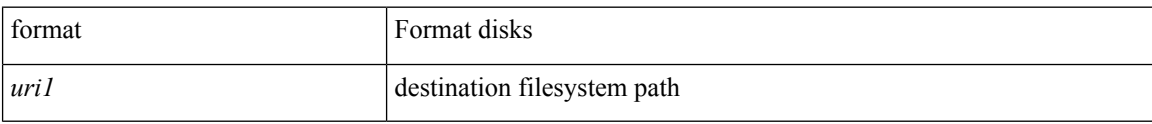

#### **Command Mode**

 $\mathbf I$ 

# **format bootflash**

format bootflash:

### **Syntax Description**

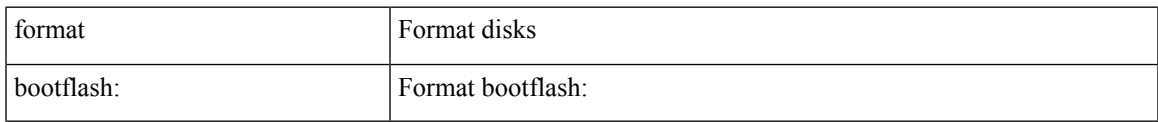

#### **Command Mode**

# **format bootflash check-filesystem**

format bootflash: check-filesystem

#### **Syntax Description**

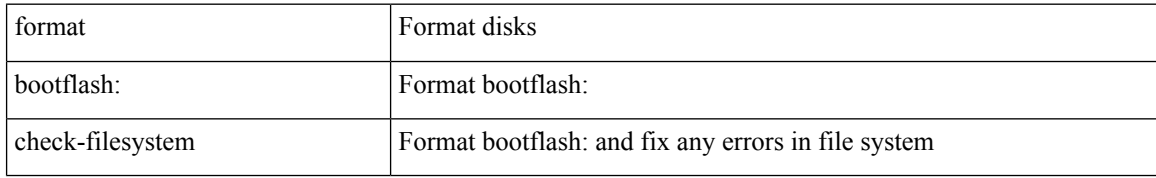

**Command Mode**

 $\mathbf I$ 

## **format usb1**

#### format usb1:

### **Syntax Description**

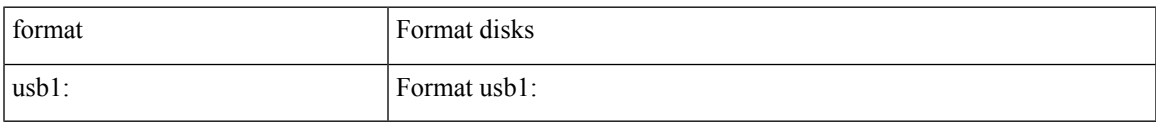

#### **Command Mode**

## **forward**

[no] forward

### **Syntax Description**

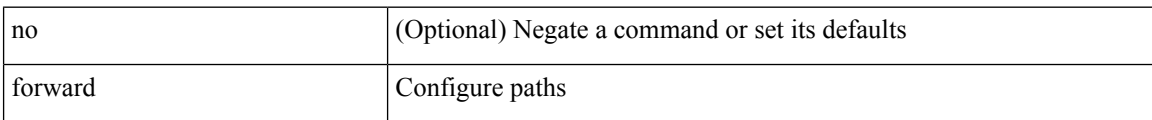

#### **Command Mode**

• /exec/configure/mpls\_static/ipv4/lsp/inlabel

# **forwarder preempt**

[no] forwarder preempt [ delay minimum <min-delay> ]

#### **Syntax Description**

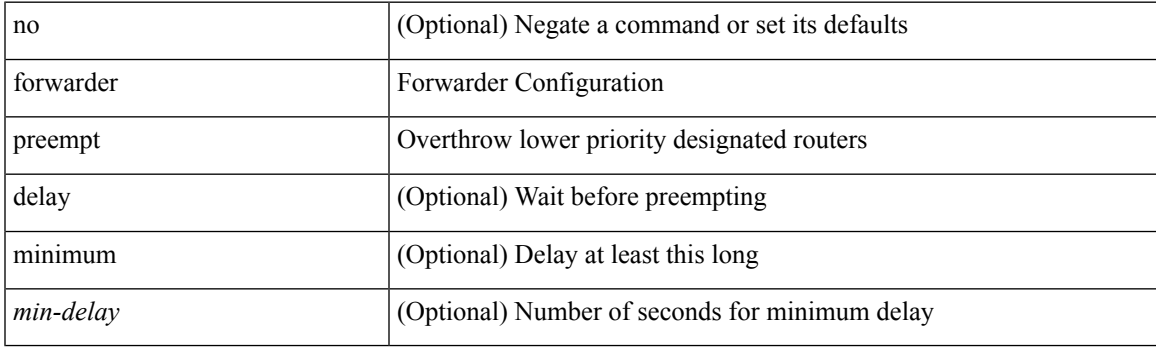

#### **Command Mode**

• /exec/configure/if-eth-any/glbp

# **forwarding-adjacency**

[no] forwarding-adjacency | forwarding-adjacency [ holdtime <msec> ]

#### **Syntax Description**

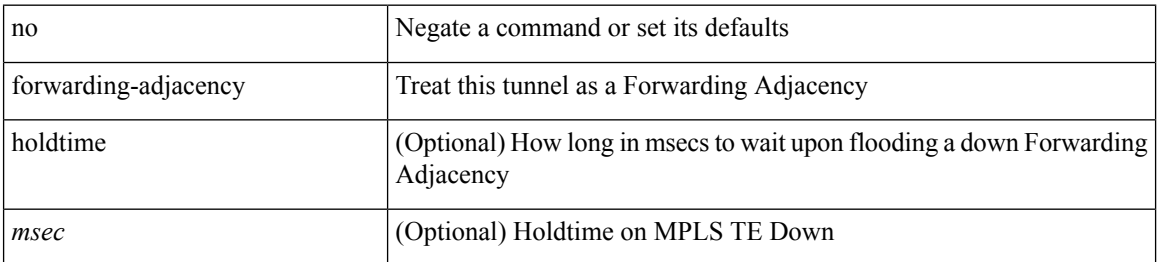

#### **Command Mode**

• /exec/configure/if-te

# **fragments**

[no] fragments <opt\_type>

#### **Syntax Description**

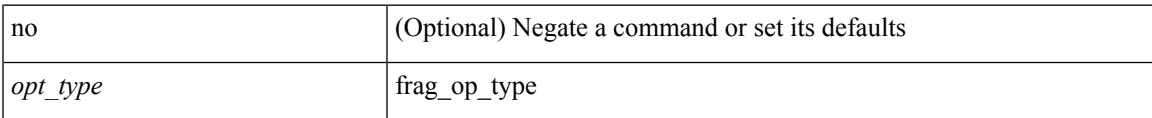

#### **Command Mode**

• /exec/configure/ipacl /exec/configure/ipv6acl

## **frequency**

{ { no | default } frequency | frequency <seconds> }

#### **Syntax Description**

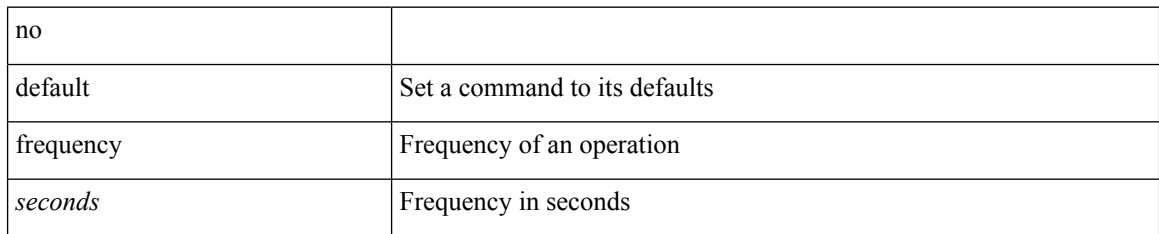

#### **Command Mode**

• /exec/configure/ip-sla/udp /exec/configure/ip-sla/jitter /exec/configure/ip-sla/tcp /exec/configure/ip-sla/icmpEcho /exec/configure/ip-sla/dns /exec/configure/ip-sla/fabricPathEcho /exec/configure/ip-sla/http

## **from to**

 $\overline{\phantom{a}}$ 

{ [ no ] { { from <frm-list> to <to-val> } | { default <value> } } } | default copy

#### **Syntax Description**

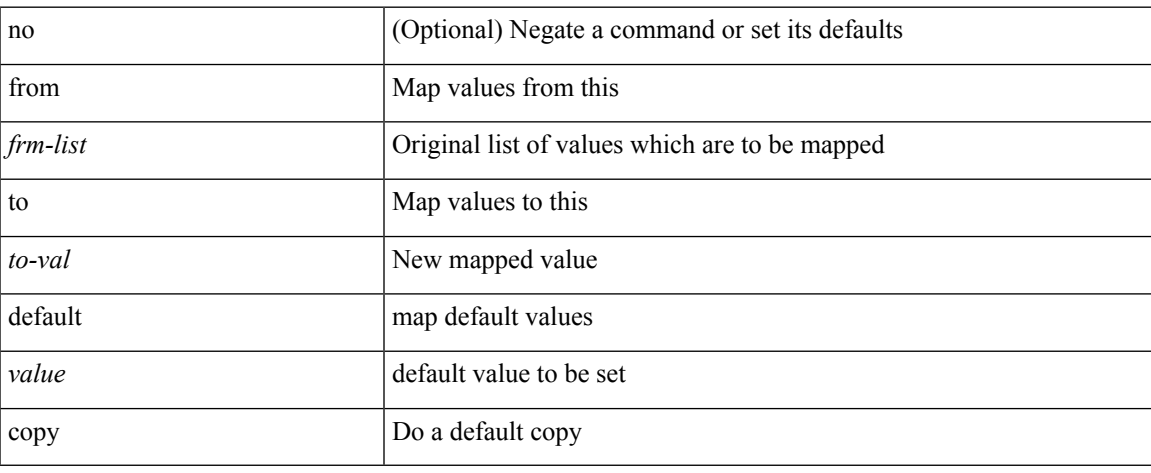

#### **Command Mode**

• /exec/configure/def-tmap

## **from to**

[no] { { from <frm-list> to <to-val> } | { default { <value> | copy | ignore } } }

#### **Syntax Description**

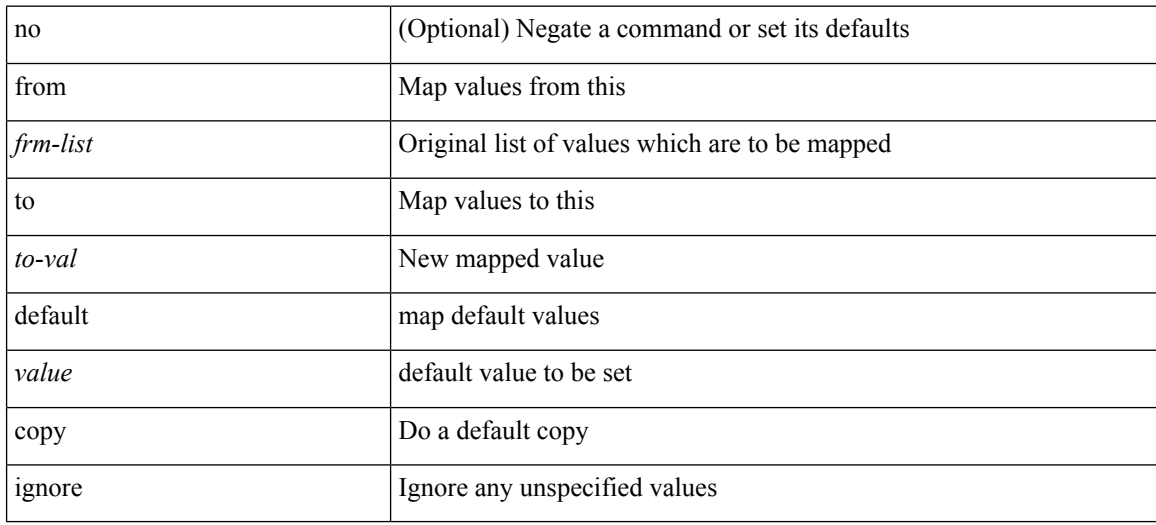

#### **Command Mode**

• /exec/configure/table-map

### **fte event**

I

[no] fte event <eventname>

### **Syntax Description**

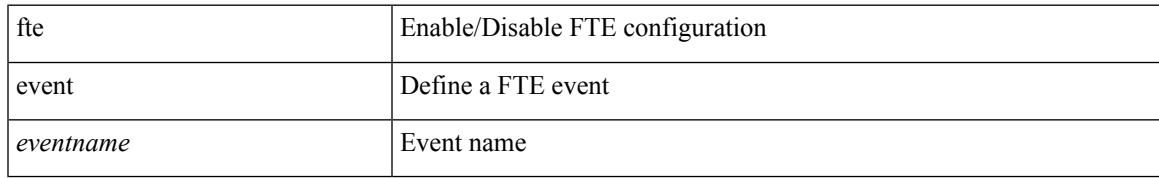

#### **Command Mode**

## **fte exporter**

[no] fte exporter <exportername>

#### **Syntax Description**

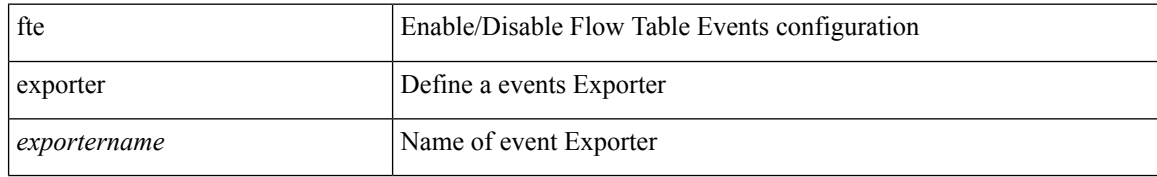

#### **Command Mode**

# **fte monitor**

I

[no] fte monitor <monitorname>

### **Syntax Description**

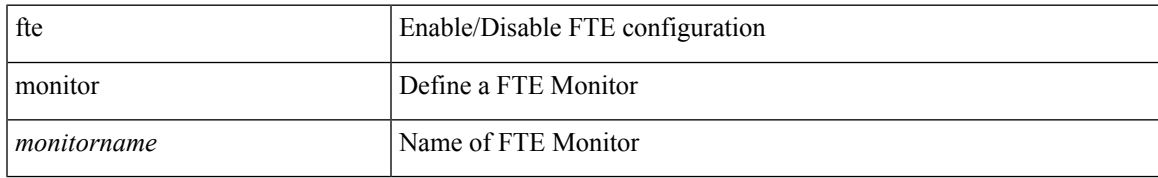

#### **Command Mode**

### **fte record**

[no] fte record <recordname>

### **Syntax Description**

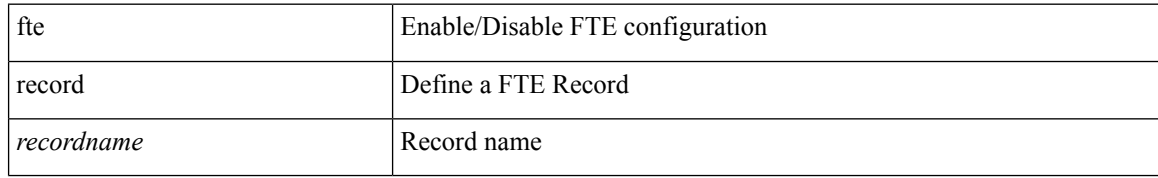

#### **Command Mode**